# **libATA Developer's Guide**

**Jeff Garzik**

#### **libATA Developer's Guide**

by Jeff Garzik

#### Copyright © 2003-2006 Jeff Garzik

The contents of this file are subject to the Open Software License version 1.1 that can be found at http://www.opensource.org/licenses/osl-1.1.txt and is included herein by reference.

Alternatively, the contents of this file may be used under the terms of the GNU General Public License version 2 (the "GPL") as distributed in the kernel source COPYING file, in which case the provisions of the GPL are applicable instead of the above. If you wish to allow the use of your version of this file only under the terms of the GPL and not to allow others to use your version of this file under the OSL, indicate your decision by deleting the provisions above and replace them with the notice and other provisions required by the GPL. If you do not delete the provisions above, a recipient may use your version of this file under either the OSL or the GPL.

# **Table of Contents**

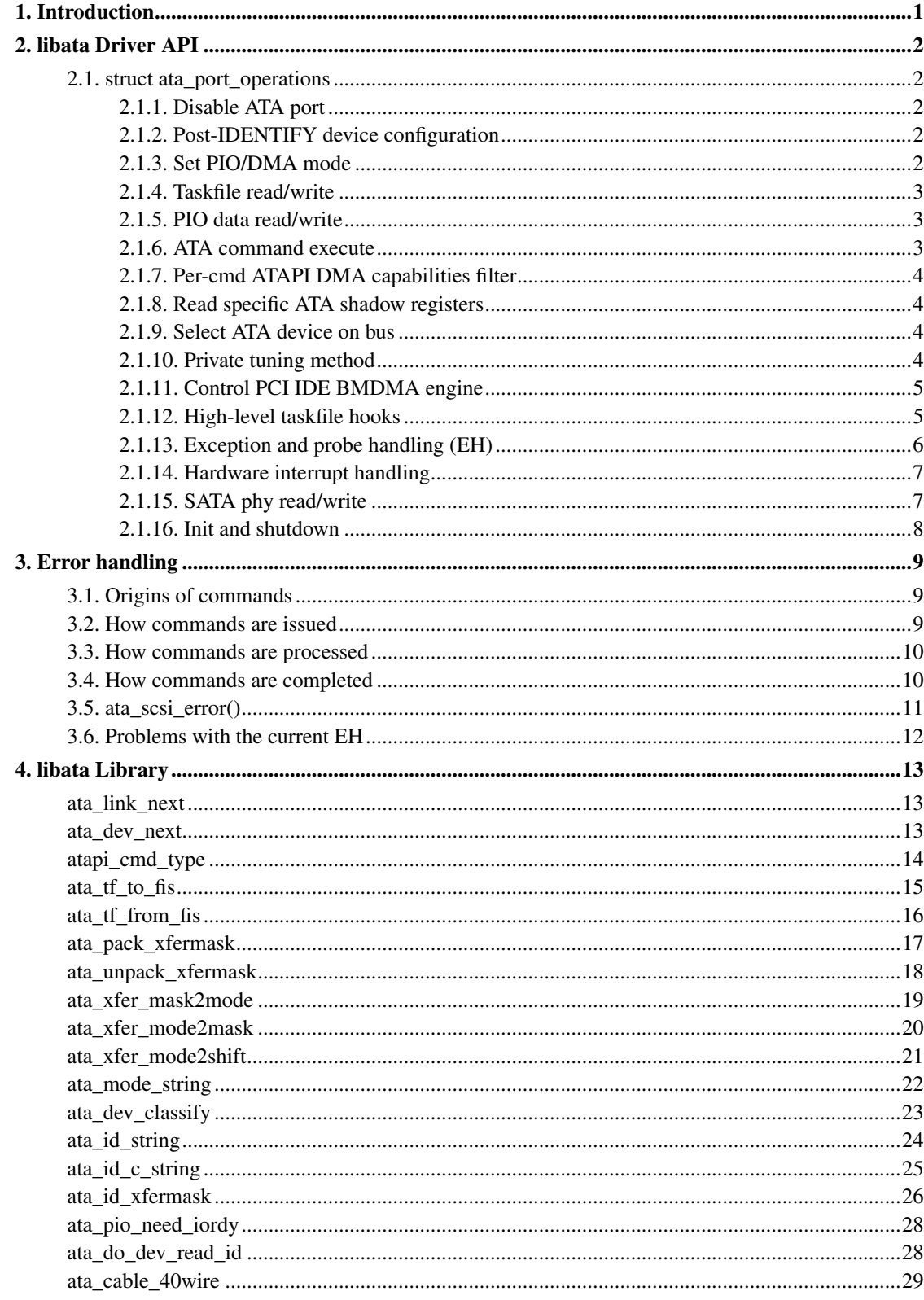

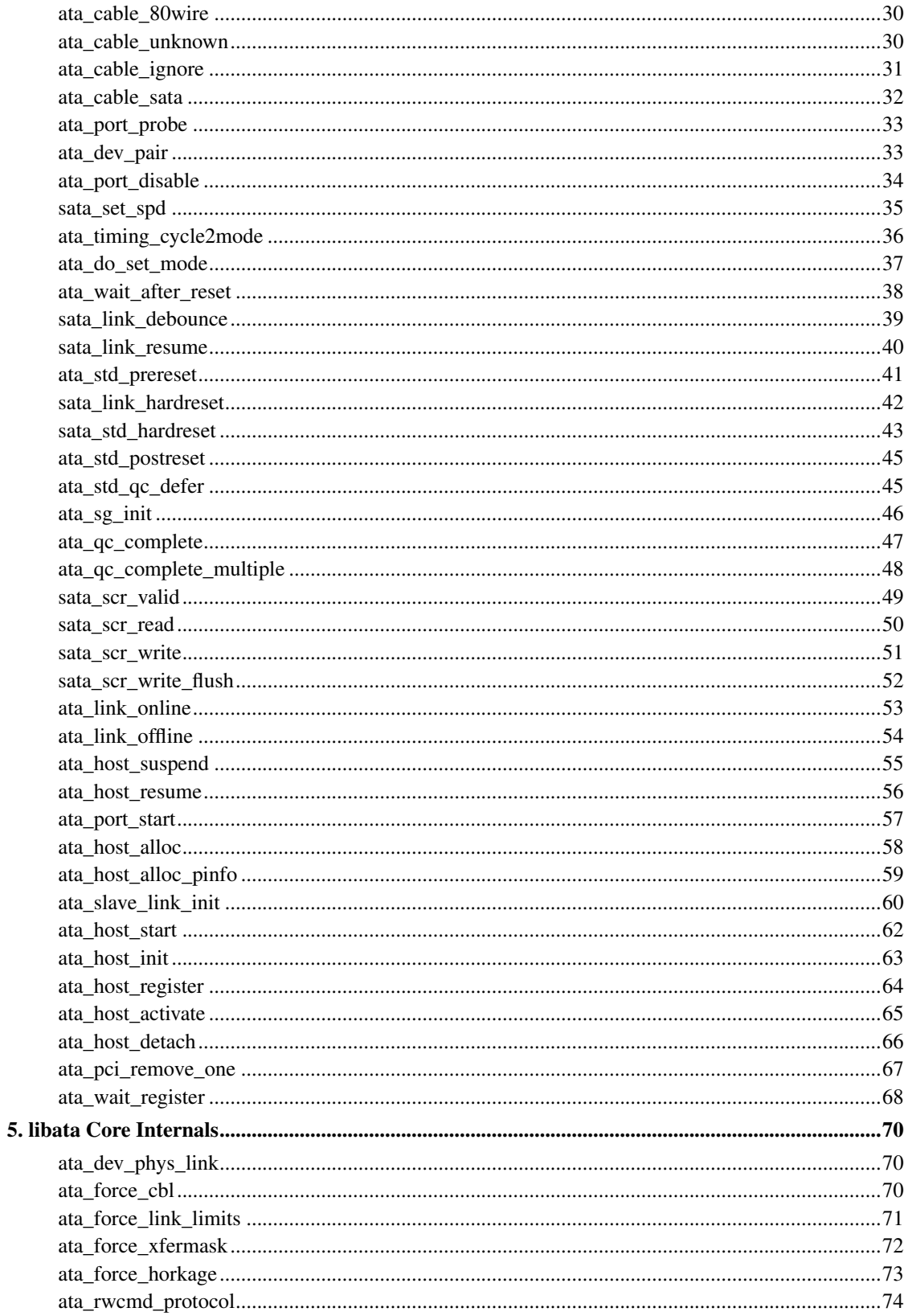

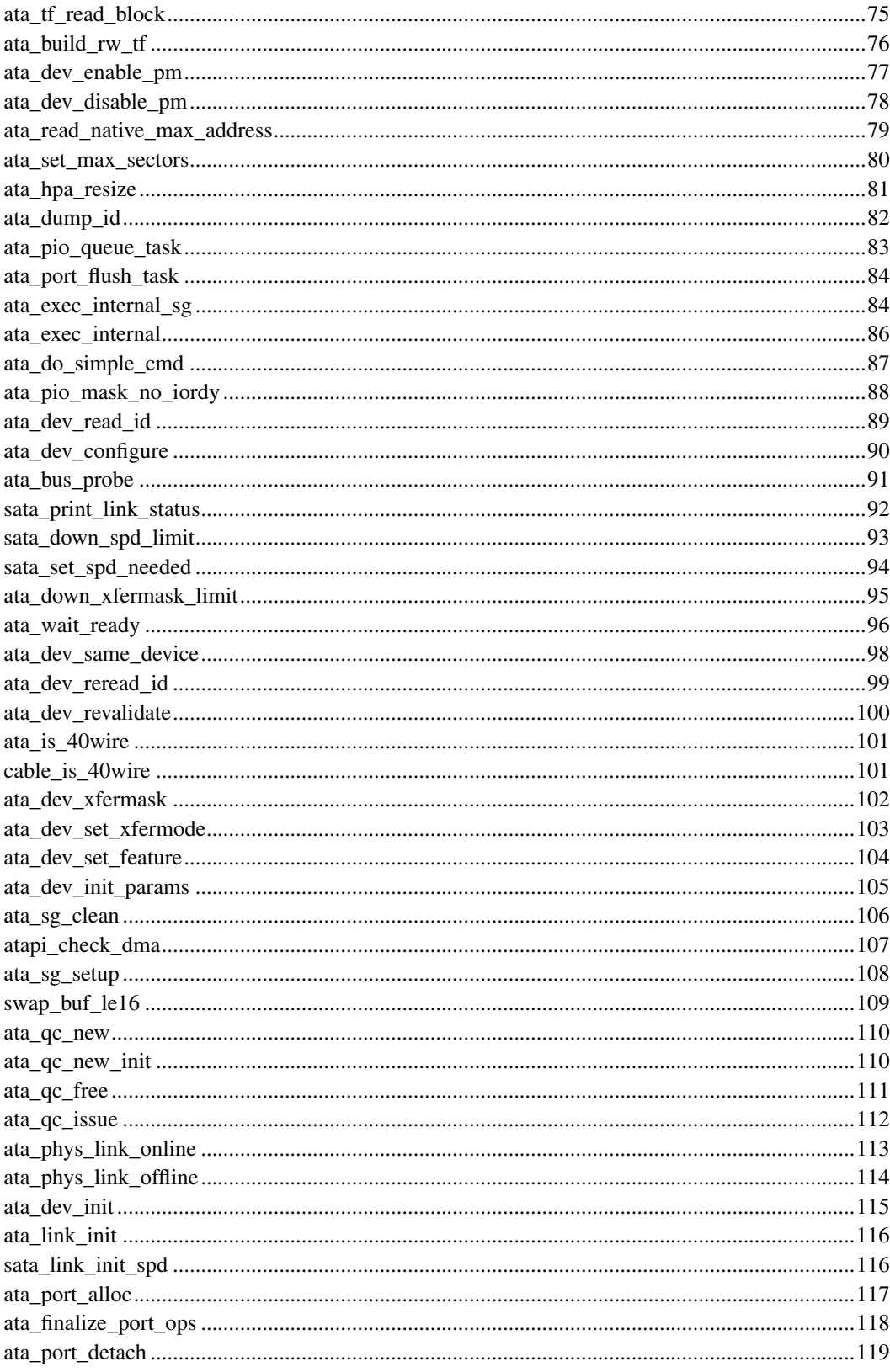

![](_page_5_Picture_6.jpeg)

![](_page_6_Picture_4.jpeg)

# <span id="page-7-0"></span>**Chapter 1. Introduction**

libATA is a library used inside the Linux kernel to support ATA host controllers and devices. libATA provides an ATA driver API, class transports for ATA and ATAPI devices, and SCSI<->ATA translation for ATA devices according to the T10 SAT specification.

This Guide documents the libATA driver API, library functions, library internals, and a couple sample ATA low-level drivers.

# <span id="page-8-0"></span>**Chapter 2. libata Driver API**

struct ata\_port\_operations is defined for every low-level libata hardware driver, and it controls how the low-level driver interfaces with the ATA and SCSI layers.

FIS-based drivers will hook into the system with  $-\epsilon qc$  prep() and  $-\epsilon qc$  issue() high-level hooks. Hardware which behaves in a manner similar to PCI IDE hardware may utilize several generic helpers, defining at a bare minimum the bus I/O addresses of the ATA shadow register blocks.

### <span id="page-8-2"></span><span id="page-8-1"></span>**2.1. struct ata\_port\_operations**

#### **2.1.1. Disable ATA port**

void (\*port\_disable) (struct ata\_port \*);

Called from ata bus probe() and ata bus reset() error paths, as well as when unregistering from the SCSI module (rmmod, hot unplug). This function should do whatever needs to be done to take the port out of use. In most cases, ata\_port\_disable() can be used as this hook.

Called from ata\_bus\_probe() on a failed probe. Called from ata\_bus\_reset() on a failed bus reset. Called from ata\_scsi\_release().

### <span id="page-8-3"></span>**2.1.2. Post-IDENTIFY device configuration**

void (\*dev\_config) (struct ata\_port \*, struct ata\_device \*);

Called after IDENTIFY [PACKET] DEVICE is issued to each device found. Typically used to apply device-specific fixups prior to issue of SET FEATURES - XFER MODE, and prior to operation.

Called by ata\_device\_add() after ata\_dev\_identify() determines a device is present.

<span id="page-8-4"></span>This entry may be specified as NULL in ata\_port\_operations.

#### **2.1.3. Set PIO/DMA mode**

```
void (*set_piomode) (struct ata_port *, struct ata_device *);
void (*set_dmamode) (struct ata_port *, struct ata_device *);
void (*post_set_mode) (struct ata_port *);
```
unsigned int (\*mode\_filter) (struct ata\_port \*, struct ata\_device \*, unsigned int);

Hooks called prior to the issue of SET FEATURES - XFER MODE command. The optional ->mode\_filter() hook is called when libata has built a mask of the possible modes. This is passed to the ->mode\_filter() function which should return a mask of valid modes after filtering those unsuitable due to hardware limits. It is not valid to use this interface to add modes.

dev->pio\_mode and dev->dma\_mode are guaranteed to be valid when ->set\_piomode() and when ->set\_dmamode() is called. The timings for any other drive sharing the cable will also be valid at this point. That is the library records the decisions for the modes of each drive on a channel before it attempts to set any of them.

->post\_set\_mode() is called unconditionally, after the SET FEATURES - XFER MODE command completes successfully.

<span id="page-9-0"></span>->set\_piomode() is always called (if present), but ->set\_dma\_mode() is only called if DMA is possible.

### **2.1.4. Taskfile read/write**

void (\*tf\_load) (struct ata\_port \*ap, struct ata\_taskfile \*tf); void (\*tf\_read) (struct ata\_port \*ap, struct ata\_taskfile \*tf);

->tf\_load() is called to load the given taskfile into hardware registers / DMA buffers. ->tf\_read() is called to read the hardware registers / DMA buffers, to obtain the current set of taskfile register values. Most drivers for taskfile-based hardware (PIO or MMIO) use ata\_tf\_load() and ata\_tf\_read() for these hooks.

#### <span id="page-9-1"></span>**2.1.5. PIO data read/write**

void (\*data xfer) (struct ata device \*, unsigned char \*, unsigned int, int);

All bmdma-style drivers must implement this hook. This is the low-level operation that actually copies the data bytes during a PIO data transfer. Typically the driver will choose one of ata\_pio\_data\_xfer\_noirq(), ata\_pio\_data\_xfer(), or ata\_mmio\_data\_xfer().

#### <span id="page-9-2"></span>**2.1.6. ATA command execute**

void (\*exec\_command)(struct ata\_port \*ap, struct ata\_taskfile \*tf);

causes an ATA command, previously loaded with ->tf\_load(), to be initiated in hardware. Most drivers for taskfile-based hardware use ata\_exec\_command() for this hook.

#### <span id="page-10-0"></span>**2.1.7. Per-cmd ATAPI DMA capabilities filter**

```
int (*check_atapi_dma) (struct ata_queued_cmd *qc);
```
Allow low-level driver to filter ATA PACKET commands, returning a status indicating whether or not it is OK to use DMA for the supplied PACKET command.

<span id="page-10-1"></span>This hook may be specified as NULL, in which case libata will assume that atapi dma can be supported.

#### **2.1.8. Read specific ATA shadow registers**

```
u8 (*check_status)(struct ata_port *ap);
u8 (*check_altstatus)(struct ata_port *ap);
```
Reads the Status/AltStatus ATA shadow register from hardware. On some hardware, reading the Status register has the side effect of clearing the interrupt condition. Most drivers for taskfile-based hardware use ata check status() for this hook.

Note that because this is called from ata device add(), at least a dummy function that clears device interrupts must be provided for all drivers, even if the controller doesn't actually have a taskfile status register.

#### <span id="page-10-2"></span>**2.1.9. Select ATA device on bus**

```
void (*dev_select)(struct ata_port *ap, unsigned int device);
```
Issues the low-level hardware command(s) that causes one of N hardware devices to be considered 'selected' (active and available for use) on the ATA bus. This generally has no meaning on FIS-based devices.

<span id="page-10-3"></span>Most drivers for taskfile-based hardware use ata\_std\_dev\_select() for this hook. Controllers which do not support second drives on a port (such as SATA contollers) will use ata\_noop\_dev\_select().

#### **2.1.10. Private tuning method**

void (\*set\_mode) (struct ata\_port \*ap);

By default libata performs drive and controller tuning in accordance with the ATA timing rules and also applies blacklists and cable limits. Some controllers need special handling and have custom tuning rules, typically raid controllers that use ATA commands but do not actually do drive timing.

### **Warning**

This hook should not be used to replace the standard controller tuning logic when a controller has quirks. Replacing the default tuning logic in that case would bypass handling for drive and bridge quirks that may be important to data reliability. If a controller needs to filter the mode selection it should use the mode\_filter hook instead.

#### <span id="page-11-0"></span>**2.1.11. Control PCI IDE BMDMA engine**

void (\*bmdma\_setup) (struct ata\_queued\_cmd \*qc); void (\*bmdma\_start) (struct ata\_queued\_cmd \*qc); void (\*bmdma\_stop) (struct ata\_port \*ap); u8 (\*bmdma\_status) (struct ata\_port \*ap);

When setting up an IDE BMDMA transaction, these hooks arm (->bmdma\_setup), fire (->bmdma\_start), and halt (->bmdma\_stop) the hardware's DMA engine. ->bmdma\_status is used to read the standard PCI IDE DMA Status register.

These hooks are typically either no-ops, or simply not implemented, in FIS-based drivers.

Most legacy IDE drivers use ata\_bmdma\_setup() for the bmdma\_setup() hook. ata\_bmdma\_setup() will write the pointer to the PRD table to the IDE PRD Table Address register, enable DMA in the DMA Command register, and call exec\_command() to begin the transfer.

Most legacy IDE drivers use ata bmdma start() for the bmdma start() hook. ata bmdma start() will write the ATA\_DMA\_START flag to the DMA Command register.

Many legacy IDE drivers use ata\_bmdma\_stop() for the bmdma\_stop() hook. ata\_bmdma\_stop() clears the ATA\_DMA\_START flag in the DMA command register.

<span id="page-11-1"></span>Many legacy IDE drivers use ata bmdma status() as the bmdma status() hook.

#### **2.1.12. High-level taskfile hooks**

```
void (*qc_prep) (struct ata_queued_cmd *qc);
int (*qc_issue) (struct ata_queued_cmd *qc);
```
Higher-level hooks, these two hooks can potentially supercede several of the above taskfile/DMA engine hooks. ->ac\_prep is called after the buffers have been DMA-mapped, and is typically used to populate the hardware's DMA scatter-gather table. Most drivers use the standard ata\_qc\_prep() helper function, but more advanced drivers roll their own.

->qc\_issue is used to make a command active, once the hardware and S/G tables have been prepared. IDE BMDMA drivers use the helper function ata\_qc\_issue\_prot() for taskfile protocol-based dispatch. More advanced drivers implement their own ->qc\_issue.

<span id="page-12-0"></span>ata qc issue prot() calls  $\rightarrow$ tf load(),  $\rightarrow$ bmdma setup(), and  $\rightarrow$ bmdma start() as necessary to initiate a transfer.

#### **2.1.13. Exception and probe handling (EH)**

```
void (*eng_timeout) (struct ata_port *ap);
void (*phy_reset) (struct ata_port *ap);
```
Deprecated. Use ->error\_handler() instead.

```
void (*freeze) (struct ata_port *ap);
void (*thaw) (struct ata_port *ap);
```
ata\_port\_freeze() is called when HSM violations or some other condition disrupts normal operation of the port. A frozen port is not allowed to perform any operation until the port is thawed, which usually follows a successful reset.

The optional ->freeze() callback can be used for freezing the port hardware-wise (e.g. mask interrupt and stop DMA engine). If a port cannot be frozen hardware-wise, the interrupt handler must ack and clear interrupts unconditionally while the port is frozen.

The optional ->thaw() callback is called to perform the opposite of ->freeze(): prepare the port for normal operation once again. Unmask interrupts, start DMA engine, etc.

```
void (*error_handler) (struct ata_port *ap);
```
->error\_handler() is a driver's hook into probe, hotplug, and recovery and other exceptional conditions. The primary responsibility of an implementation is to call ata\_do\_eh() or ata\_bmdma\_drive\_eh() with a set of EH hooks as arguments:

'prereset' hook (may be NULL) is called during an EH reset, before any other actions are taken.

'postreset' hook (may be NULL) is called after the EH reset is performed. Based on existing conditions, severity of the problem, and hardware capabilities,

Either 'softreset' (may be NULL) or 'hardreset' (may be NULL) will be called to perform the low-level EH reset.

```
void (*post internal cmd) (struct ata queued cmd *qc);
```
<span id="page-13-0"></span>Perform any hardware-specific actions necessary to finish processing after executing a probe-time or EH-time command via ata\_exec\_internal().

### **2.1.14. Hardware interrupt handling**

```
irqreturn_t (*irq_handler)(int, void *, struct pt_regs *);
void (*irq_clear) (struct ata_port *);
```
->irq\_handler is the interrupt handling routine registered with the system, by libata. ->irq\_clear is called during probe just before the interrupt handler is registered, to be sure hardware is quiet.

The second argument, dev\_instance, should be cast to a pointer to struct ata\_host\_set.

Most legacy IDE drivers use ata\_interrupt() for the irq\_handler hook, which scans all ports in the host set, determines which queued command was active (if any), and calls ata host intr(ap,qc).

Most legacy IDE drivers use ata\_bmdma\_irq\_clear() for the irq\_clear() hook, which simply clears the interrupt and error flags in the DMA status register.

#### <span id="page-13-1"></span>**2.1.15. SATA phy read/write**

```
int (*scr_read) (struct ata_port *ap, unsigned int sc_reg,
  u32 *val);
int (*scr_write) (struct ata_port *ap, unsigned int sc_reg,
                   u32 val);
```
Read and write standard SATA phy registers. Currently only used if ->phy\_reset hook called the sata\_phy\_reset() helper function. sc\_reg is one of SCR\_STATUS, SCR\_CONTROL, SCR\_ERROR, or SCR\_ACTIVE.

### <span id="page-14-0"></span>**2.1.16. Init and shutdown**

```
int (*port_start) (struct ata_port *ap);
void (*port_stop) (struct ata_port *ap);
void (*host stop) (struct ata host set *host set);
```
->port\_start() is called just after the data structures for each port are initialized. Typically this is used to alloc per-port DMA buffers / tables / rings, enable DMA engines, and similar tasks. Some drivers also use this entry point as a chance to allocate driver-private memory for ap->private data.

Many drivers use ata\_port\_start() as this hook or call it from their own port\_start() hooks. ata\_port\_start() allocates space for a legacy IDE PRD table and returns.

->port\_stop() is called after ->host\_stop(). It's sole function is to release DMA/memory resources, now that they are no longer actively being used. Many drivers also free driver-private data from port at this time.

Many drivers use ata\_port\_stop() as this hook, which frees the PRD table.

->host\_stop() is called after all ->port\_stop() calls have completed. The hook must finalize hardware shutdown, release DMA and other resources, etc. This hook may be specified as NULL, in which case it is not called.

# <span id="page-15-0"></span>**Chapter 3. Error handling**

This chapter describes how errors are handled under libata. Readers are advised to read SCSI EH (Documentation/scsi/scsi\_eh.txt) and ATA exceptions doc first.

### <span id="page-15-1"></span>**3.1. Origins of commands**

In libata, a command is represented with struct ata\_queued\_cmd or qc. qc's are preallocated during port initialization and repetitively used for command executions. Currently only one qc is allocated per port but yet-to-be-merged NCQ branch allocates one for each tag and maps each qc to NCQ tag 1-to-1.

libata commands can originate from two sources - libata itself and SCSI midlayer. libata internal commands are used for initialization and error handling. All normal blk requests and commands for SCSI emulation are passed as SCSI commands through queuecommand callback of SCSI host template.

### <span id="page-15-2"></span>**3.2. How commands are issued**

#### Internal commands

First, qc is allocated and initialized using ata\_qc\_new\_init(). Although ata\_qc\_new\_init() doesn't implement any wait or retry mechanism when qc is not available, internal commands are currently issued only during initialization and error recovery, so no other command is active and allocation is guaranteed to succeed.

Once allocated qc's taskfile is initialized for the command to be executed. qc currently has two mechanisms to notify completion. One is via qc->complete fn() callback and the other is completion qc->waiting. qc->complete\_fn() callback is the asynchronous path used by normal SCSI translated commands and qc->waiting is the synchronous (issuer sleeps in process context) path used by internal commands.

Once initialization is complete, host\_set lock is acquired and the qc is issued.

#### SCSI commands

All libata drivers use ata\_scsi\_queuecmd() as hostt->queuecommand callback. scmds can either be simulated or translated. No qc is involved in processing a simulated scmd. The result is computed right away and the scmd is completed.

For a translated scmd, ata\_qc\_new\_init() is invoked to allocate a qc and the scmd is translated into the qc. SCSI midlayer's completion notification function pointer is stored into qc->scsidone.

qc->complete\_fn() callback is used for completion notification. ATA commands use ata\_scsi\_qc\_complete() while ATAPI commands use atapi\_qc\_complete(). Both functions end up calling qc->scsidone to notify upper layer when the qc is finished. After translation is completed, the qc is issued with ata\_qc\_issue().

Note that SCSI midlayer invokes hostt->queuecommand while holding host set lock, so all above occur while holding host\_set lock.

### <span id="page-16-0"></span>**3.3. How commands are processed**

Depending on which protocol and which controller are used, commands are processed differently. For the purpose of discussion, a controller which uses taskfile interface and all standard callbacks is assumed.

Currently 6 ATA command protocols are used. They can be sorted into the following four categories according to how they are processed.

#### ATA NO DATA or DMA

ATA\_PROT\_NODATA and ATA\_PROT\_DMA fall into this category. These types of commands don't require any software intervention once issued. Device will raise interrupt on completion.

#### ATA PIO

ATA\_PROT\_PIO is in this category. libata currently implements PIO with polling. ATA\_NIEN bit is set to turn off interrupt and pio\_task on ata\_wq performs polling and IO.

#### ATAPI NODATA or DMA

ATA\_PROT\_ATAPI\_NODATA and ATA\_PROT\_ATAPI\_DMA are in this category. packet\_task is used to poll BSY bit after issuing PACKET command. Once BSY is turned off by the device, packet\_task transfers CDB and hands off processing to interrupt handler.

#### ATAPI PIO

ATA\_PROT\_ATAPI is in this category. ATA\_NIEN bit is set and, as in ATAPI NODATA or DMA, packet\_task submits cdb. However, after submitting cdb, further processing (data transfer) is handed off to pio\_task.

### <span id="page-16-1"></span>**3.4. How commands are completed**

Once issued, all qc's are either completed with ata\_qc\_complete() or time out. For commands which are handled by interrupts, ata\_host\_intr() invokes ata\_qc\_complete(), and, for PIO tasks, pio\_task invokes ata qc complete(). In error cases, packet task may also complete commands.

ata\_qc\_complete() does the following.

- 1. DMA memory is unmapped.
- 2. ATA\_QCFLAG\_ACTIVE is clared from qc->flags.
- 3. qc->complete\_fn() callback is invoked. If the return value of the callback is not zero. Completion is short circuited and ata\_qc\_complete() returns.
- 4. \_\_ata\_qc\_complete() is called, which does
	- a. qc->flags is cleared to zero.
	- b. ap->active\_tag and qc->tag are poisoned.
	- c. qc->waiting is claread & completed (in that order).
	- d. qc is deallocated by clearing appropriate bit in ap->qactive.

So, it basically notifies upper layer and deallocates qc. One exception is short-circuit path in #3 which is used by atapi\_qc\_complete().

For all non-ATAPI commands, whether it fails or not, almost the same code path is taken and very little error handling takes place. A qc is completed with success status if it succeeded, with failed status otherwise.

However, failed ATAPI commands require more handling as REQUEST SENSE is needed to acquire sense data. If an ATAPI command fails, ata\_qc\_complete() is invoked with error status, which in turn invokes atapi qc complete() via qc->complete fn() callback.

This makes atapi\_qc\_complete() set scmd->result to SAM\_STAT\_CHECK\_CONDITION, complete the scmd and return 1. As the sense data is empty but scmd->result is CHECK CONDITION, SCSI midlayer will invoke EH for the scmd, and returning 1 makes ata qc complete() to return without deallocating the qc. This leads us to ata\_scsi\_error() with partially completed qc.

### <span id="page-17-0"></span>**3.5. ata\_scsi\_error()**

ata\_scsi\_error() is the current transportt->eh\_strategy\_handler() for libata. As discussed above, this will be entered in two cases - timeout and ATAPI error completion. This function calls low level libata driver's eng\_timeout() callback, the standard callback for which is ata\_eng\_timeout(). It checks if a qc is active and calls ata\_qc\_timeout() on the qc if so. Actual error handling occurs in ata\_qc\_timeout().

If EH is invoked for timeout, ata\_qc\_timeout() stops BMDMA and completes the qc. Note that as we're currently in EH, we cannot call scsi done. As described in SCSI EH doc, a recovered scmd should be either retried with scsi\_queue\_insert() or finished with scsi\_finish\_command(). Here, we override qc->scsidone with scsi\_finish\_command() and calls ata\_qc\_complete().

If EH is invoked due to a failed ATAPI qc, the qc here is completed but not deallocated. The purpose of this half-completion is to use the qc as place holder to make EH code reach this place. This is a bit hackish, but it works.

Once control reaches here, the qc is deallocated by invoking ata qc complete() explicitly. Then, internal qc for REQUEST SENSE is issued. Once sense data is acquired, scmd is finished by directly invoking scsi finish command() on the scmd. Note that as we already have completed and deallocated the qc which was associated with the scmd, we don't need to/cannot call ata\_qc\_complete() again.

### <span id="page-18-0"></span>**3.6. Problems with the current EH**

- Error representation is too crude. Currently any and all error conditions are represented with ATA STATUS and ERROR registers. Errors which aren't ATA device errors are treated as ATA device errors by setting ATA\_ERR bit. Better error descriptor which can properly represent ATA and other errors/exceptions is needed.
- When handling timeouts, no action is taken to make device forget about the timed out command and ready for new commands.
- EH handling via ata scsi error() is not properly protected from usual command processing. On EH entrance, the device is not in quiescent state. Timed out commands may succeed or fail any time. pio\_task and atapi\_task may still be running.
- Too weak error recovery. Devices / controllers causing HSM mismatch errors and other errors quite often require reset to return to known state. Also, advanced error handling is necessary to support features like NCQ and hotplug.
- ATA errors are directly handled in the interrupt handler and PIO errors in pio\_task. This is problematic for advanced error handling for the following reasons.

First, advanced error handling often requires context and internal qc execution.

Second, even a simple failure (say, CRC error) needs information gathering and could trigger complex error handling (say, resetting & reconfiguring). Having multiple code paths to gather information, enter EH and trigger actions makes life painful.

Third, scattered EH code makes implementing low level drivers difficult. Low level drivers override libata callbacks. If EH is scattered over several places, each affected callbacks should perform its part of error handling. This can be error prone and painful.

# <span id="page-19-0"></span>**Chapter 4. libata Library**

## <span id="page-19-1"></span>**ata\_link\_next**

#### **LINUX**

Kernel Hackers ManualApril 2009

#### **Name**

ata\_link\_next — link iteration helper

### **Synopsis**

struct ata\_link \* **ata\_link\_next** (struct ata\_link \* *link*, struct ata\_port \* ap, enum ata\_link\_iter\_mode mode);

### **Arguments**

link

the previous link, NULL to start

ap

ATA port containing links to iterate

mode

iteration mode, one of ATA\_LITER\_\*

### **LOCKING**

Host lock or EH context.

#### **RETURNS**

<span id="page-19-2"></span>Pointer to the next link.

### **ata\_dev\_next**

#### **LINUX**

Kernel Hackers ManualApril 2009

#### **Name**

ata\_dev\_next — device iteration helper

### **Synopsis**

struct ata\_device \* **ata\_dev\_next** (struct ata\_device \* dev, struct ata\_link \* link, enum ata\_dev\_iter\_mode mode);

### **Arguments**

dev

the previous device, NULL to start

link

ATA link containing devices to iterate

mode

iteration mode, one of ATA\_DITER\_\*

### **LOCKING**

Host lock or EH context.

### **RETURNS**

<span id="page-20-0"></span>Pointer to the next device.

# **atapi\_cmd\_type**

#### **LINUX**

Kernel Hackers ManualApril 2009

#### **Name**

atapi\_cmd\_type — Determine ATAPI command type from SCSI opcode

### **Synopsis**

int **atapi\_cmd\_type** (u8 opcode);

### **Arguments**

opcode

SCSI opcode

### **Description**

Determine ATAPI command type from opcode.

### **LOCKING**

None.

### **RETURNS**

ATAPI\_{READ|WRITE|READ\_CD|PASS\_THRU|MISC}

# <span id="page-21-0"></span>**ata\_tf\_to\_fis**

#### **Name**

ata\_tf\_to\_fis — Convert ATA taskfile to SATA FIS structure

### **Synopsis**

```
void ata_tf_to_fis (const struct ata_taskfile * tf, u8 pmp, int is_cmd, u8 *
fis;
```
### **Arguments**

tf

Taskfile to convert

pmp

Port multiplier port

is\_cmd

This FIS is for command

fis

Buffer into which data will output

### **Description**

Converts a standard ATA taskfile to a Serial ATA FIS structure (Register - Host to Device).

### **LOCKING**

<span id="page-22-0"></span>Inherited from caller.

## **ata\_tf\_from\_fis**

#### **LINUX**

Kernel Hackers ManualApril 2009

#### **Name**

ata\_tf\_from\_fis — Convert SATA FIS to ATA taskfile

### **Synopsis**

void **ata\_tf\_from\_fis** (const  $u8 * fis$ , struct ata\_taskfile  $* tf$ );

### **Arguments**

fis

Buffer from which data will be input

tf

Taskfile to output

### **Description**

Converts a serial ATA FIS structure to a standard ATA taskfile.

### **LOCKING**

Inherited from caller.

## <span id="page-23-0"></span>**ata\_pack\_xfermask**

#### **Name**

ata\_pack\_xfermask — Pack pio, mwdma and udma masks into xfer\_mask

### **Synopsis**

unsigned long **ata\_pack\_xfermask** (unsigned long pio\_mask, unsigned long mwdma\_mask, unsigned long udma\_mask);

### **Arguments**

pio\_mask

pio\_mask

mwdma\_mask

mwdma\_mask

udma\_mask

udma\_mask

### **Description**

Pack pio\_mask, mwdma\_mask and udma\_mask into a single unsigned int xfer\_mask.

### **LOCKING**

None.

#### **RETURNS**

<span id="page-24-0"></span>Packed xfer\_mask.

### **ata\_unpack\_xfermask**

#### **LINUX**

Kernel Hackers ManualApril 2009

#### **Name**

ata\_unpack\_xfermask — Unpack xfer\_mask into pio, mwdma and udma masks

### **Synopsis**

void **ata\_unpack\_xfermask** (unsigned long xfer\_mask, unsigned long \* pio\_mask, unsigned long \*  $mwdma\_mask$ , unsigned long \*  $udma\_mask$ );

#### **Arguments**

```
xfer_mask
```
xfer\_mask to unpack

pio\_mask

resulting pio\_mask

mwdma\_mask

resulting mwdma\_mask

udma\_mask

resulting udma\_mask

#### **Description**

Unpack xfer\_mask into pio\_mask, mwdma\_mask and udma\_mask. Any NULL distination masks will be ignored.

### <span id="page-25-0"></span>**ata\_xfer\_mask2mode**

#### **Name**

ata\_xfer\_mask2mode — Find matching XFER\_\* for the given xfer\_mask

### **Synopsis**

u8 **ata\_xfer\_mask2mode** (unsigned long xfer\_mask);

### **Arguments**

xfer\_mask

xfer\_mask of interest

### **Description**

Return matching XFER\_\* value for xfer\_mask. Only the highest bit of xfer\_mask is considered.

### **LOCKING**

None.

### **RETURNS**

Matching XFER\_\* value, 0xff if no match found.

# <span id="page-26-0"></span>**ata\_xfer\_mode2mask**

#### **Name**

ata\_xfer\_mode2mask — Find matching xfer\_mask for XFER\_\*

### **Synopsis**

unsigned long **ata\_xfer\_mode2mask** (u8 xfer\_mode);

### **Arguments**

xfer\_mode

XFER\_\* of interest

### **Description**

Return matching xfer\_mask for xfer\_mode.

### **LOCKING**

None.

### **RETURNS**

Matching xfer\_mask, 0 if no match found.

# <span id="page-27-0"></span>**ata\_xfer\_mode2shift**

#### **Name**

ata\_xfer\_mode2shift — Find matching xfer\_shift for XFER\_\*

### **Synopsis**

int **ata\_xfer\_mode2shift** (unsigned long xfer\_mode);

### **Arguments**

xfer\_mode

XFER\_\* of interest

### **Description**

Return matching xfer\_shift for xfer\_mode.

### **LOCKING**

None.

### **RETURNS**

Matching xfer\_shift, -1 if no match found.

# <span id="page-28-0"></span>**ata\_mode\_string**

#### **Name**

ata\_mode\_string — convert xfer\_mask to string

### **Synopsis**

const char \* **ata\_mode\_string** (unsigned long xfer\_mask);

#### **Arguments**

```
xfer_mask
```
mask of bits supported; only highest bit counts.

### **Description**

Determine string which represents the highest speed (highest bit in modemask).

### **LOCKING**

None.

### **RETURNS**

Constant C string representing highest speed listed in  $\text{mod}e_{\text{mask}}$ , or the constant C string "<n/a>".

## <span id="page-29-0"></span>**ata\_dev\_classify**

#### **Name**

ata\_dev\_classify — determine device type based on ATA-spec signature

### **Synopsis**

unsigned int **ata\_dev\_classify** (const struct ata\_taskfile \* tf);

#### **Arguments**

tf

ATA taskfile register set for device to be identified

### **Description**

Determine from taskfile register contents whether a device is ATA or ATAPI, as per "Signature and persistence" section of ATA/PI spec (volume 1, sect 5.14).

### **LOCKING**

None.

### **RETURNS**

Device type, ATA\_DEV\_ATA, ATA\_DEV\_ATAPI, ATA\_DEV\_PMP or ATA\_DEV\_UNKNOWN the event of failure.

# <span id="page-30-0"></span>**ata\_id\_string**

#### **Name**

ata\_id\_string — Convert IDENTIFY DEVICE page into string

### **Synopsis**

```
void ata_id_string (const u16 * id, unsigned char * s, unsigned int ofs,
unsigned int len);
```
### **Arguments**

id

IDENTIFY DEVICE results we will examine

s

string into which data is output

ofs

offset into identify device page

len

length of string to return. must be an even number.

### **Description**

The strings in the IDENTIFY DEVICE page are broken up into 16-bit chunks. Run through the string, and output each 8-bit chunk linearly, regardless of platform.

### **LOCKING**

<span id="page-31-0"></span>caller.

## **ata\_id\_c\_string**

#### **LINUX**

Kernel Hackers ManualApril 2009

#### **Name**

ata\_id\_c\_string — Convert IDENTIFY DEVICE page into C string

### **Synopsis**

```
void ata_id_c_string (const u16 * id, unsigned char * s, unsigned int ofs,
unsigned int len);
```
### **Arguments**

id

IDENTIFY DEVICE results we will examine

s

string into which data is output

ofs

offset into identify device page

len

length of string to return. must be an odd number.

### **Description**

This function is identical to ata\_id\_string except that it trims trailing spaces and terminates the resulting string with null.  $len$  must be actual maximum length (even number) + 1.

### **LOCKING**

<span id="page-32-0"></span>caller.

## <span id="page-33-0"></span>**ata\_id\_xfermask**

#### **LINUX**

Kernel Hackers ManualApril 2009

#### **Name**

ata\_id\_xfermask — Compute xfermask from the given IDENTIFY data

### **Synopsis**

unsigned long **ata\_id\_xfermask** (const u16 \* *id*);

### **Arguments**

id

IDENTIFY data to compute xfer mask from

### **Description**

Compute the xfermask for this device. This is not as trivial as it seems if we must consider early devices correctly.

### **FIXME**

pre IDE drive timing (do we care ?).

### **LOCKING**

None.

### **RETURNS**

Computed xfermask

## **ata\_pio\_need\_iordy**

#### **LINUX**

Kernel Hackers ManualApril 2009

#### **Name**

ata\_pio\_need\_iordy — check if iordy needed

### **Synopsis**

unsigned int **ata\_pio\_need\_iordy** (const struct ata\_device \* adev);

### **Arguments**

adev

ATA device

#### **Description**

Check if the current speed of the device requires IORDY. Used by various controllers for chip configuration.

# <span id="page-34-0"></span>**ata\_do\_dev\_read\_id**

#### **LINUX**

Kernel Hackers ManualApril 2009

#### **Name**

ata\_do\_dev\_read\_id — default ID read method

### **Synopsis**

unsigned int **ata\_do\_dev\_read\_id** (struct ata\_device \* dev, struct ata\_taskfile \*  $tf$ , u16 \* id);

### **Arguments**

dev

device

tf

proposed taskfile

id

data buffer

### **Description**

Issue the identify taskfile and hand back the buffer containing identify data. For some RAID controllers and for pre ATA devices this function is wrapped or replaced by the driver

### <span id="page-35-0"></span>**ata\_cable\_40wire**

#### **LINUX**

Kernel Hackers ManualApril 2009

#### **Name**

ata\_cable\_40wire — return 40 wire cable type

### **Synopsis**

int **ata\_cable\_40wire** (struct ata\_port \* ap);
## **Arguments**

ap port

**Description**

Helper method for drivers which want to hardwire 40 wire cable detection.

# **ata\_cable\_80wire**

#### **LINUX**

Kernel Hackers ManualApril 2009

#### **Name**

ata\_cable\_80wire — return 80 wire cable type

## **Synopsis**

int **ata\_cable\_80wire** (struct ata\_port \* ap);

## **Arguments**

ap

port

# **Description**

Helper method for drivers which want to hardwire 80 wire cable detection.

# **ata\_cable\_unknown**

#### **LINUX**

Kernel Hackers ManualApril 2009

#### **Name**

ata\_cable\_unknown — return unknown PATA cable.

## **Synopsis**

int **ata\_cable\_unknown** (struct ata\_port \* ap);

### **Arguments**

port

```
ap
```
## **Description**

Helper method for drivers which have no PATA cable detection.

# **ata\_cable\_ignore**

#### **LINUX**

Kernel Hackers ManualApril 2009

#### **Name**

ata\_cable\_ignore — return ignored PATA cable.

## **Synopsis**

int **ata\_cable\_ignore** (struct ata\_port \* ap);

## **Arguments**

ap

port

# **Description**

Helper method for drivers which don't use cable type to limit transfer mode.

# **ata\_cable\_sata**

**LINUX**

Kernel Hackers ManualApril 2009

#### **Name**

ata\_cable\_sata — return SATA cable type

## **Synopsis**

int **ata\_cable\_sata** (struct ata\_port \* ap);

### **Arguments**

ap

port

# **Description**

Helper method for drivers which have SATA cables

# **ata\_port\_probe**

#### **LINUX**

Kernel Hackers ManualApril 2009

#### **Name**

ata\_port\_probe — Mark port as enabled

## **Synopsis**

void **ata\_port\_probe** (struct ata\_port \* ap);

#### **Arguments**

ap

Port for which we indicate enablement

## **Description**

Modify  $ap$  data structure such that the system thinks that the entire port is enabled.

## **LOCKING**

host lock, or some other form of serialization.

# **ata\_dev\_pair**

#### **LINUX**

Kernel Hackers ManualApril 2009

## **Name**

ata\_dev\_pair — return other device on cable

### **Synopsis**

struct ata\_device \* **ata\_dev\_pair** (struct ata\_device \* adev);

## **Arguments**

adev

device

## **Description**

Obtain the other device on the same cable, or if none is present NULL is returned

# **ata\_port\_disable**

**LINUX** Kernel Hackers ManualApril 2009

#### **Name**

ata\_port\_disable — Disable port.

# **Synopsis**

void **ata\_port\_disable** (struct ata\_port \* ap);

# **Arguments**

ap

Port to be disabled.

### **Description**

Modify ap data structure such that the system thinks that the entire port is disabled, and should never attempt to probe or communicate with devices on this port.

## **LOCKING**

host lock, or some other form of serialization.

# **sata\_set\_spd**

**LINUX**

Kernel Hackers ManualApril 2009

#### **Name**

sata\_set\_spd — set SATA spd according to spd limit

## **Synopsis**

int **sata\_set\_spd** (struct ata\_link \* link);

### **Arguments**

link

Link to set SATA spd for

## **Description**

Set SATA spd of  $link$  according to sata\_spd\_limit.

### **LOCKING**

Inherited from caller.

### **RETURNS**

0 if spd doesn't need to be changed, 1 if spd has been changed. Negative errno if SCR registers are inaccessible.

# **ata\_timing\_cycle2mode**

#### **LINUX**

Kernel Hackers ManualApril 2009

#### **Name**

ata\_timing\_cycle2mode — find xfer mode for the specified cycle duration

### **Synopsis**

u8 **ata\_timing\_cycle2mode** (unsigned int xfer\_shift, int cycle);

### **Arguments**

xfer\_shift

ATA\_SHIFT\_\* value for transfer type to examine.

cycle

cycle duration in ns

## **Description**

Return matching xfer mode for cycle. The returned mode is of the transfer type specified by xfer\_shift. If cycle is too slow for  $x$ fer\_shift, 0xff is returned. If cycle is faster than the fastest known mode, the fasted mode is returned.

### **LOCKING**

None.

### **RETURNS**

Matching xfer\_mode, 0xff if no match found.

# **ata\_do\_set\_mode**

#### **LINUX**

Kernel Hackers ManualApril 2009

#### **Name**

ata\_do\_set\_mode — Program timings and issue SET FEATURES - XFER

### **Synopsis**

```
int ata_do_set_mode (struct ata_link * link, struct ata_device **
r_failed_dev);
```
## **Arguments**

link

link on which timings will be programmed

r\_failed\_dev

out parameter for failed device

## **Description**

Standard implementation of the function used to tune and set ATA device disk transfer mode (PIO3, UDMA6, etc.). If ata\_dev\_set\_mode fails, pointer to the failing device is returned in  $r_{\perp}$  failed\_dev.

*Chapter 4. libata Library*

## **LOCKING**

PCI/etc. bus probe sem.

## **RETURNS**

0 on success, negative errno otherwise

# **ata\_wait\_after\_reset**

#### **LINUX**

Kernel Hackers ManualApril 2009

#### **Name**

ata\_wait\_after\_reset — wait for link to become ready after reset

## **Synopsis**

int **ata\_wait\_after\_reset** (struct ata\_link \* *link*, unsigned long deadline, int (\*check\_ready) (struct ata\_link \*link));

## **Arguments**

link

link to be waited on

deadline

deadline jiffies for the operation

check\_ready

callback to check link readiness

### **Description**

Wait for  $link$  to become ready after reset.

## **LOCKING**

EH context.

## **RETURNS**

0 if linke is ready before deadline; otherwise, -errno.

# **sata\_link\_debounce**

#### **LINUX**

Kernel Hackers ManualApril 2009

#### **Name**

sata\_link\_debounce — debounce SATA phy status

## **Synopsis**

int **sata\_link\_debounce** (struct ata\_link \* link, const unsigned long \* params, unsigned long deadline);

## **Arguments**

link

ATA link to debounce SATA phy status for

params

timing parameters { interval, duratinon, timeout } in msec

deadline

deadline jiffies for the operation

### **Description**

Make sure SStatus of *link* reaches stable state, determined by holding the same value where DET is not 1 for duration polled every interval, before timeout. Timeout constraints the beginning of the stable state. Because DET gets stuck at 1 on some controllers after hot unplugging, this functions waits until timeout then returns 0 if DET is stable at 1.

timeout is further limited by deadline. The sooner of the two is used.

### **LOCKING**

Kernel thread context (may sleep)

### **RETURNS**

0 on success, -errno on failure.

# **sata\_link\_resume**

#### **LINUX**

Kernel Hackers ManualApril 2009

### **Name**

sata\_link\_resume — resume SATA link

## **Synopsis**

int **sata\_link\_resume** (struct ata\_link \* link, const unsigned long \* params, unsigned long *deadline*);

#### **Arguments**

link

ATA link to resume SATA

params

timing parameters { interval, duratinon, timeout } in msec

deadline

deadline jiffies for the operation

## **Description**

Resume SATA phy  $link$  and debounce it.

## **LOCKING**

Kernel thread context (may sleep)

## **RETURNS**

0 on success, -errno on failure.

# **ata\_std\_prereset**

**LINUX** Kernel Hackers ManualApril 2009

#### **Name**

ata\_std\_prereset — prepare for reset

## **Synopsis**

int **ata\_std\_prereset** (struct ata\_link \* link, unsigned long deadline);

*Chapter 4. libata Library*

### **Arguments**

link

ATA link to be reset

deadline

deadline jiffies for the operation

## **Description**

link is about to be reset. Initialize it. Failure from prereset makes libata abort whole reset sequence and give up that port, so prereset should be best-effort. It does its best to prepare for reset sequence but if things go wrong, it should just whine, not fail.

### **LOCKING**

Kernel thread context (may sleep)

### **RETURNS**

0 on success, -errno otherwise.

# **sata\_link\_hardreset**

#### **LINUX**

Kernel Hackers ManualApril 2009

#### **Name**

sata\_link\_hardreset — reset link via SATA phy reset

## **Synopsis**

int **sata\_link\_hardreset** (struct ata\_link \* *link*, const unsigned long \* timing, unsigned long deadline, bool  $\star$  online, int ( $\star$ check\_ready) (struct ata\_link \*));

## **Arguments**

link

link to reset

timing

timing parameters { interval, duratinon, timeout } in msec

deadline

deadline jiffies for the operation

online

optional out parameter indicating link onlineness

check\_ready

optional callback to check link readiness

## **Description**

SATA phy-reset *link* using DET bits of SControl register. After hardreset, link readiness is waited upon using ata\_wait\_ready if check\_ready is specified. LLDs are allowed to not specify check\_ready and wait itself after this function returns. Device classification is LLD's responsibility.

\*online is set to one iff reset succeeded and link is online after reset.

## **LOCKING**

Kernel thread context (may sleep)

### **RETURNS**

0 on success, -errno otherwise.

# **sata\_std\_hardreset**

#### **LINUX**

Kernel Hackers ManualApril 2009

#### **Name**

sata\_std\_hardreset — COMRESET w/o waiting or classification

## **Synopsis**

```
int sata_std_hardreset (struct ata_link * link, unsigned int * class,
unsigned long deadline);
```
### **Arguments**

link

link to reset

class

resulting class of attached device

deadline

deadline jiffies for the operation

## **Description**

Standard SATA COMRESET w/o waiting or classification.

# **LOCKING**

Kernel thread context (may sleep)

## **RETURNS**

0 if link offline, -EAGAIN if link online, -errno on errors.

# **ata\_std\_postreset**

#### **LINUX**

Kernel Hackers ManualApril 2009

#### **Name**

ata\_std\_postreset — standard postreset callback

## **Synopsis**

void **ata\_std\_postreset** (struct ata\_link \* *link*, unsigned int \* *classes*);

## **Arguments**

link

the target ata\_link

classes

classes of attached devices

# **Description**

This function is invoked after a successful reset. Note that the device might have been reset more than once using different reset methods before postreset is invoked.

## **LOCKING**

Kernel thread context (may sleep)

# **ata\_std\_qc\_defer**

#### **LINUX**

Kernel Hackers ManualApril 2009

#### **Name**

ata\_std\_qc\_defer — Check whether a qc needs to be deferred

# **Synopsis**

int **ata\_std\_qc\_defer** (struct ata\_queued\_cmd \* qc);

## **Arguments**

qc

ATA command in question

## **Description**

Non-NCQ commands cannot run with any other command, NCQ or not. As upper layer only knows the queue depth, we are responsible for maintaining exclusion. This function checks whether a new command  $qc$  can be issued.

# **LOCKING**

spin\_lock\_irqsave(host lock)

## **RETURNS**

ATA\_DEFER\_\* if deferring is needed, 0 otherwise.

# **ata\_sg\_init**

#### **LINUX**

Kernel Hackers ManualApril 2009

#### **Name**

ata\_sg\_init — Associate command with scatter-gather table.

# **Synopsis**

```
void ata_sg_init (struct ata_queued_cmd * qc, struct scatterlist * sg,
unsigned int n_elem);
```
## **Arguments**

qc

Command to be associated

sg

Scatter-gather table.

n\_elem

Number of elements in s/g table.

# **Description**

Initialize the data-related elements of queued\_cmd  $qc$  to point to a scatter-gather table  $sg$ , containing n\_elem elements.

# **LOCKING**

spin\_lock\_irqsave(host lock)

# **ata\_qc\_complete**

#### **LINUX**

Kernel Hackers ManualApril 2009

#### **Name**

ata\_qc\_complete — Complete an active ATA command

# **Synopsis**

```
void ata_qc_complete (struct ata_queued_cmd * qc);
```
## **Arguments**

qc

Command to complete

## **Description**

Indicate to the mid and upper layers that an ATA command has completed, with either an ok or not-ok status.

# **LOCKING**

spin\_lock\_irqsave(host lock)

# **ata\_qc\_complete\_multiple**

#### **LINUX**

Kernel Hackers ManualApril 2009

#### **Name**

ata\_qc\_complete\_multiple — Complete multiple qcs successfully

### **Synopsis**

int **ata\_qc\_complete\_multiple** (struct ata\_port \* ap, u32 qc\_active);

## **Arguments**

ap

port in question

qc\_active

new qc\_active mask

## **Description**

Complete in-flight commands. This functions is meant to be called from low-level driver's interrupt routine to complete requests normally. ap->qc\_active and  $qc$ \_active is compared and commands are completed accordingly.

## **LOCKING**

spin\_lock\_irqsave(host lock)

### **RETURNS**

Number of completed commands on success, -errno otherwise.

# **sata\_scr\_valid**

#### **LINUX**

Kernel Hackers ManualApril 2009

#### **Name**

sata\_scr\_valid — test whether SCRs are accessible

### **Synopsis**

int **sata\_scr\_valid** (struct ata\_link \* *link*);

## **Arguments**

link

ATA link to test SCR accessibility for

## **Description**

Test whether SCRs are accessible for  $link$ .

## **LOCKING**

None.

## **RETURNS**

1 if SCRs are accessible, 0 otherwise.

# **sata\_scr\_read**

**LINUX** Kernel Hackers ManualApril 2009

#### **Name**

sata\_scr\_read — read SCR register of the specified port

# **Synopsis**

int **sata\_scr\_read** (struct ata\_link \* *link*, int reg, u32 \* val);

## **Arguments**

link

ATA link to read SCR for

reg

SCR to read

val

Place to store read value

## **Description**

Read SCR register  $reg$  of  $link$  into  $*val$ . This function is guaranteed to succeed if  $link$  is ap->link, the cable type of the port is SATA and the port implements ->scr\_read.

## **LOCKING**

None if  $link$  is ap->link. Kernel thread context otherwise.

## **RETURNS**

0 on success, negative errno on failure.

# **sata\_scr\_write**

#### **LINUX**

Kernel Hackers ManualApril 2009

#### **Name**

sata\_scr\_write — write SCR register of the specified port

### **Synopsis**

int **sata\_scr\_write** (struct ata\_link \* link, int reg, u32 val);

## **Arguments**

link

ATA link to write SCR for

reg

SCR to write

val

value to write

## **Description**

Write val to SCR register  $reg$  of link. This function is guaranteed to succeed if link is ap->link, the cable type of the port is SATA and the port implements ->scr\_read.

## **LOCKING**

None if  $link$  is ap->link. Kernel thread context otherwise.

## **RETURNS**

0 on success, negative errno on failure.

# **sata\_scr\_write\_flush**

**LINUX**

Kernel Hackers ManualApril 2009

#### **Name**

sata\_scr\_write\_flush — write SCR register of the specified port and flush

## **Synopsis**

int **sata\_scr\_write\_flush** (struct ata\_link \* *link*, int reg, u32 val);

## **Arguments**

link

ATA link to write SCR for

reg

SCR to write

val

value to write

## **Description**

This function is identical to sata\_scr\_write except that this function performs flush after writing to the register.

# **LOCKING**

None if link is ap->link. Kernel thread context otherwise.

## **RETURNS**

0 on success, negative errno on failure.

# **ata\_link\_online**

#### **LINUX**

Kernel Hackers ManualApril 2009

#### **Name**

ata\_link\_online — test whether the given link is online

# **Synopsis**

bool **ata\_link\_online** (struct ata\_link \* link);

# **Arguments**

link

ATA link to test

# **Description**

Test whether *link* is online. This is identical to ata\_phys\_link\_online when there's no slave link. When there's a slave link, this function should only be called on the master link and will return true if any of M/S links is online.

# **LOCKING**

None.

# **RETURNS**

True if the port online status is available and online.

# **ata\_link\_offline**

#### **LINUX**

Kernel Hackers ManualApril 2009

### **Name**

ata\_link\_offline — test whether the given link is offline

# **Synopsis**

bool **ata\_link\_offline** (struct ata\_link \* *link*);

# **Arguments**

link

ATA link to test

# **Description**

Test whether *link* is offline. This is identical to ata\_phys\_link\_offline when there's no slave link. When there's a slave link, this function should only be called on the master link and will return true if both M/S links are offline.

# **LOCKING**

None.

# **RETURNS**

True if the port offline status is available and offline.

# **ata\_host\_suspend**

#### **LINUX**

Kernel Hackers ManualApril 2009

#### **Name**

ata\_host\_suspend — suspend host

# **Synopsis**

int **ata\_host\_suspend** (struct ata\_host \* host, pm\_message\_t mesg);

## **Arguments**

host

host to suspend

mesg

PM message

## **Description**

Suspend host. Actual operation is performed by EH. This function requests EH to perform PM operations and waits for EH to finish.

## **LOCKING**

Kernel thread context (may sleep).

## **RETURNS**

0 on success, -errno on failure.

# **ata\_host\_resume**

#### **LINUX**

Kernel Hackers ManualApril 2009

#### **Name**

ata\_host\_resume — resume host

## **Synopsis**

void **ata\_host\_resume** (struct ata\_host \* host);

## **Arguments**

host

host to resume

## **Description**

Resume host. Actual operation is performed by EH. This function requests EH to perform PM operations and returns. Note that all resume operations are performed parallely.

# **LOCKING**

Kernel thread context (may sleep).

# **ata\_port\_start**

#### **LINUX**

Kernel Hackers ManualApril 2009

#### **Name**

ata\_port\_start — Set port up for dma.

### **Synopsis**

```
int ata_port_start (struct ata_port * ap);
```
## **Arguments**

ap

Port to initialize

# **Description**

Called just after data structures for each port are initialized. Allocates space for PRD table.

May be used as the port\_start entry in ata\_port\_operations.

# **LOCKING**

Inherited from caller.

# **ata\_host\_alloc**

## **LINUX**

Kernel Hackers ManualApril 2009

### **Name**

ata\_host\_alloc — allocate and init basic ATA host resources

# **Synopsis**

struct ata\_host \* **ata\_host\_alloc** (struct device \* dev, int max\_ports);

### **Arguments**

dev

generic device this host is associated with

```
max_ports
```
maximum number of ATA ports associated with this host

## **Description**

Allocate and initialize basic ATA host resources. LLD calls this function to allocate a host, initializes it fully and attaches it using ata\_host\_register.

 $max\_ports$  ports are allocated and host- $\gt$ n\_ports is initialized to  $max\_ports$ . The caller is allowed to decrease host->n\_ports before calling ata\_host\_register. The unused ports will be automatically freed on registration.

## **RETURNS**

Allocate ATA host on success, NULL on failure.

# **LOCKING**

Inherited from calling layer (may sleep).

# **ata\_host\_alloc\_pinfo**

#### **LINUX**

Kernel Hackers ManualApril 2009

#### **Name**

ata\_host\_alloc\_pinfo — alloc host and init with port\_info array

### **Synopsis**

```
struct ata_host * ata_host_alloc_pinfo (struct device * dev, const struct
ata_port_info *const * ppi, int n_ports);
```
### **Arguments**

dev

generic device this host is associated with

ppi

array of ATA port\_info to initialize host with

n\_ports

number of ATA ports attached to this host

## **Description**

Allocate ATA host and initialize with info from  $ppi$ . If NULL terminated,  $ppi$  may contain fewer entries than n\_ports. The last entry will be used for the remaining ports.

#### **RETURNS**

Allocate ATA host on success, NULL on failure.

## **LOCKING**

Inherited from calling layer (may sleep).

# **ata\_slave\_link\_init**

**LINUX**

Kernel Hackers ManualApril 2009

#### **Name**

ata\_slave\_link\_init — initialize slave link

## **Synopsis**

int **ata\_slave\_link\_init** (struct ata\_port \* ap);

#### **Arguments**

ap

port to initialize slave link for

## **Description**

Create and initialize slave link for  $a_p$ . This enables slave link handling on the port.

In libata, a port contains links and a link contains devices. There is single host link but if a PMP is attached to it, there can be multiple fan-out links. On SATA, there's usually a single device connected to a link but PATA and SATA controllers emulating TF based interface can have two - master and slave.

However, there are a few controllers which don't fit into this abstraction too well - SATA controllers which emulate TF interface with both master and slave devices but also have separate SCR register sets for each device. These controllers need separate links for physical link handling (e.g. onlineness, link speed) but should be treated like a traditional M/S controller for everything else (e.g. command issue, softreset).

slave\_link is libata's way of handling this class of controllers without impacting core layer too much. For anything other than physical link handling, the default host link is used for both master and slave. For physical link handling, separate ap->slave\_link is used. All dirty details are implemented inside libata core layer. From LLD's POV, the only difference is that prereset, hardreset and postreset are called once more for the slave link, so the reset sequence looks like the following.

 $prereset(M)$  ->  $prereset(S)$  -> hardreset $(M)$  -> hardreset $(S)$  -> softreset $(M)$  -> postreset $(M)$  -> postreset(S)

Note that softreset is called only for the master. Softreset resets both M/S by definition, so SRST on master should handle both (the standard method will work just fine).

## **LOCKING**

Should be called before host is registered.

### **RETURNS**

0 on success, -errno on failure.

# **ata\_host\_start**

**LINUX**

Kernel Hackers ManualApril 2009

#### **Name**

ata\_host\_start — start and freeze ports of an ATA host

## **Synopsis**

int **ata\_host\_start** (struct ata\_host \* host);

## **Arguments**

host

ATA host to start ports for

## **Description**

Start and then freeze ports of host. Started status is recorded in host->flags, so this function can be called multiple times. Ports are guaranteed to get started only once. If host->ops isn't initialized yet, its set to the first non-dummy port ops.

### **LOCKING**

Inherited from calling layer (may sleep).

## **RETURNS**

0 if all ports are started successfully, -errno otherwise.

# **ata\_host\_init**

**LINUX**

Kernel Hackers ManualApril 2009

#### **Name**

ata\_host\_init — Initialize a host struct

## **Synopsis**

void **ata\_host\_init** (struct ata\_host \* host, struct device \* dev, unsigned long flags, struct ata\_port\_operations \* ops);

## **Arguments**

host

host to initialize

dev

device host is attached to

flags

host flags

ops

port\_ops

#### **LOCKING**

PCI/etc. bus probe sem.

# **ata\_host\_register**

#### **LINUX**

Kernel Hackers ManualApril 2009

#### **Name**

ata\_host\_register — register initialized ATA host

### **Synopsis**

int **ata\_host\_register** (struct ata\_host \* host, struct scsi\_host\_template \*  $sht)$  ;

### **Arguments**

host

ATA host to register

sht

template for SCSI host

## **Description**

Register initialized ATA host. host is allocated using ata\_host\_alloc and fully initialized by LLD. This function starts ports, registers host with ATA and SCSI layers and probe registered devices.

## **LOCKING**

Inherited from calling layer (may sleep).

### **RETURNS**

0 on success, -errno otherwise.

# **ata\_host\_activate**

#### **LINUX**

Kernel Hackers ManualApril 2009

#### **Name**

ata\_host\_activate — start host, request IRQ and register it

### **Synopsis**

int **ata\_host\_activate** (struct ata\_host \* host, int irq, irq\_handler\_t irq\_handler, unsigned long irq\_flags, struct scsi\_host\_template \* sht);

## **Arguments**

host

target ATA host

irq

IRQ to request

irq\_handler

irq\_handler used when requesting IRQ

irq\_flags

irq\_flags used when requesting IRQ

sht

scsi\_host\_template to use when registering the host
### **Description**

After allocating an ATA host and initializing it, most libata LLDs perform three steps to activate the host - start host, request IRQ and register it. This helper takes necessasry arguments and performs the three steps in one go.

An invalid IRQ skips the IRQ registration and expects the host to have set polling mode on the port. In this case, irq\_handler should be NULL.

## **LOCKING**

Inherited from calling layer (may sleep).

## **RETURNS**

0 on success, -errno otherwise.

# **ata\_host\_detach**

**LINUX**

Kernel Hackers ManualApril 2009

#### **Name**

ata\_host\_detach — Detach all ports of an ATA host

## **Synopsis**

void **ata\_host\_detach** (struct ata\_host \* host);

## **Arguments**

host

Host to detach

### **Description**

Detach all ports of host.

## **LOCKING**

Kernel thread context (may sleep).

# **ata\_pci\_remove\_one**

#### **LINUX**

Kernel Hackers ManualApril 2009

#### **Name**

ata\_pci\_remove\_one — PCI layer callback for device removal

## **Synopsis**

void **ata\_pci\_remove\_one** (struct pci\_dev \* pdev);

## **Arguments**

pdev

PCI device that was removed

## **Description**

PCI layer indicates to libata via this hook that hot-unplug or module unload event has occurred. Detach all ports. Resource release is handled via devres.

### **LOCKING**

Inherited from PCI layer (may sleep).

# **ata\_wait\_register**

#### **LINUX**

Kernel Hackers ManualApril 2009

#### **Name**

ata\_wait\_register — wait until register value changes

## **Synopsis**

```
u32 ata_wait_register (void __iomem * reg, u32 mask, u32 val, unsigned long
interval, unsigned long timeout);
```
### **Arguments**

reg

IO-mapped register

mask

Mask to apply to read register value

val

Wait condition

interval

polling interval in milliseconds

timeout

timeout in milliseconds

## **Description**

Waiting for some bits of register to change is a common operation for ATA controllers. This function reads 32bit LE IO-mapped register reg and tests for the following condition.

 $(*_{reg} \& \text{mask}) != val$ 

If the condition is met, it returns; otherwise, the process is repeated after interval\_msec until timeout.

## **LOCKING**

Kernel thread context (may sleep)

### **RETURNS**

The final register value.

# **Chapter 5. libata Core Internals**

# **ata\_dev\_phys\_link**

#### **LINUX**

Kernel Hackers ManualApril 2009

#### **Name**

ata\_dev\_phys\_link — find physical link for a device

## **Synopsis**

struct ata\_link \* **ata\_dev\_phys\_link** (struct ata\_device \* dev);

## **Arguments**

dev

ATA device to look up physical link for

## **Description**

Look up physical link which  $dev$  is attached to. Note that this is different from  $dev$ ->link only when dev is on slave link. For all other cases, it's the same as dev->link.

## **LOCKING**

Don't care.

## **RETURNS**

Pointer to the found physical link.

# **ata\_force\_cbl**

#### **LINUX**

Kernel Hackers ManualApril 2009

### **Name**

ata\_force\_cbl — force cable type according to libata.force

## **Synopsis**

```
void ata_force_cbl (struct ata_port * ap);
```
## **Arguments**

ap

ATA port of interest

## **Description**

Force cable type according to libata.force and whine about it. The last entry which has matching port number is used, so it can be specified as part of device force parameters. For example, both "a:40c,1.00:udma4" and "1.00:40c,udma4" have the same effect.

# **LOCKING**

EH context.

# **ata\_force\_link\_limits**

#### **Name**

ata\_force\_link\_limits — force link limits according to libata.force

## **Synopsis**

void **ata\_force\_link\_limits** (struct ata\_link \* *link*);

## **Arguments**

link

ATA link of interest

## **Description**

Force link flags and SATA spd limit according to libata.force and whine about it. When only the port part is specified (e.g. 1:), the limit applies to all links connected to both the host link and all fan-out ports connected via PMP. If the device part is specified as 0 (e.g. 1.00:), it specifies the first fan-out link not the host link. Device number 15 always points to the host link whether PMP is attached or not. If the controller has slave link, device number 16 points to it.

## **LOCKING**

EH context.

# **ata\_force\_xfermask**

#### **LINUX**

Kernel Hackers ManualApril 2009

#### **Name**

ata\_force\_xfermask — force xfermask according to libata.force

### **Synopsis**

void **ata\_force\_xfermask** (struct ata\_device \* dev);

## **Arguments**

dev

ATA device of interest

## **Description**

Force xfer\_mask according to libata.force and whine about it. For consistency with link selection, device number 15 selects the first device connected to the host link.

## **LOCKING**

EH context.

# **ata\_force\_horkage**

#### **LINUX**

Kernel Hackers ManualApril 2009

#### **Name**

ata\_force\_horkage — force horkage according to libata.force

## **Synopsis**

void **ata\_force\_horkage** (struct ata\_device \* dev);

dev

ATA device of interest

## **Description**

Force horkage according to libata.force and whine about it. For consistency with link selection, device number 15 selects the first device connected to the host link.

## **LOCKING**

EH context.

# **ata\_rwcmd\_protocol**

#### **LINUX**

Kernel Hackers ManualApril 2009

#### **Name**

ata\_rwcmd\_protocol — set taskfile r/w commands and protocol

## **Synopsis**

int **ata\_rwcmd\_protocol** (struct ata\_taskfile \* tf, struct ata\_device \* dev);

### **Arguments**

tf

command to examine and configure

dev

device tf belongs to

## **Description**

Examine the device configuration and tf->flags to calculate the proper read/write commands and protocol to use.

## **LOCKING**

caller.

# **ata\_tf\_read\_block**

#### **LINUX**

Kernel Hackers ManualApril 2009

### **Name**

ata\_tf\_read\_block — Read block address from ATA taskfile

## **Synopsis**

u64 **ata\_tf\_read\_block** (struct ata\_taskfile \* tf, struct ata\_device \* dev);

## **Arguments**

t f

ATA taskfile of interest

dev

ATA device  $tf$  belongs to

## **LOCKING**

None.

Read block address from  $t \in \mathcal{F}$ . This function can handle all three address formats - LBA, LBA48 and CHS. tf->protocol and flags select the address format to use.

## **RETURNS**

Block address read from  $tf$ .

# **ata\_build\_rw\_tf**

**LINUX**

Kernel Hackers ManualApril 2009

#### **Name**

ata\_build\_rw\_tf — Build ATA taskfile for given read/write request

## **Synopsis**

int **ata\_build\_rw\_tf** (struct ata\_taskfile \* tf, struct ata\_device \* dev, u64 block, u32  $n_b$  hock, unsigned int  $tf_f$  and  $f$ , unsigned int  $tag$ ;

## **Arguments**

tf

Target ATA taskfile

dev

ATA device  $tf$  belongs to

block

Block address

n\_block

Number of blocks

tf\_flags

RW/FUA etc...

tag

tag

## **LOCKING**

None.

Build ATA taskfile tf for read/write request described by block, n\_block, tf\_flags and tag on dev.

## **RETURNS**

0 on success, -ERANGE if the request is too large for dev, -EINVAL if the request is invalid.

# **ata\_dev\_enable\_pm**

#### **LINUX**

Kernel Hackers ManualApril 2009

### **Name**

ata\_dev\_enable\_pm — enable SATA interface power management

## **Synopsis**

void **ata\_dev\_enable\_pm** (struct ata\_device \* dev, enum link\_pm policy);

dev

device to enable power management

policy

the link power management policy

## **Description**

Enable SATA Interface power management. This will enable Device Interface Power Management (DIPM) for min\_power policy, and then call driver specific callbacks for enabling Host Initiated Power management.

### **Locking**

Caller.

### **Returns**

-EINVAL if IPM is not supported, 0 otherwise.

# **ata\_dev\_disable\_pm**

#### **LINUX**

Kernel Hackers ManualApril 2009

#### **Name**

ata\_dev\_disable\_pm — disable SATA interface power management

## **Synopsis**

void **ata\_dev\_disable\_pm** (struct ata\_device \* dev) ;

dev

device to disable power management

## **Description**

Disable SATA Interface power management. This will disable Device Interface Power Management (DIPM) without changing policy, call driver specific callbacks for disabling Host Initiated Power management.

## **Locking**

Caller.

## **Returns**

void

# **ata\_read\_native\_max\_address**

**LINUX**

Kernel Hackers ManualApril 2009

#### **Name**

ata\_read\_native\_max\_address — Read native max address

## **Synopsis**

int **ata\_read\_native\_max\_address** (struct ata\_device \* dev, u64 \* max\_sectors);

dev

target device

max\_sectors

out parameter for the result native max address

## **Description**

Perform an LBA48 or LBA28 native size query upon the device in question.

## **RETURNS**

0 on success, -EACCES if command is aborted by the drive. -EIO on other errors.

# **ata\_set\_max\_sectors**

#### **LINUX**

Kernel Hackers ManualApril 2009

#### **Name**

ata\_set\_max\_sectors — Set max sectors

## **Synopsis**

int **ata\_set\_max\_sectors** (struct ata\_device \* dev, u64 new\_sectors);

## **Arguments**

dev

target device

new\_sectors

new max sectors value to set for the device

## **Description**

Set max sectors of dev to new\_sectors.

## **RETURNS**

0 on success, -EACCES if command is aborted or denied (due to previous non-volatile SET\_MAX) by the drive. -EIO on other errors.

# **ata\_hpa\_resize**

#### **LINUX**

Kernel Hackers ManualApril 2009

### **Name**

ata\_hpa\_resize — Resize a device with an HPA set

## **Synopsis**

int **ata\_hpa\_resize** (struct ata\_device \* dev);

## **Arguments**

dev

Device to resize

### **Description**

Read the size of an LBA28 or LBA48 disk with HPA features and resize it if required to the full size of the media. The caller must check the drive has the HPA feature set enabled.

## **RETURNS**

0 on success, -errno on failure.

# **ata\_dump\_id**

**LINUX**

Kernel Hackers ManualApril 2009

#### **Name**

ata\_dump\_id — IDENTIFY DEVICE info debugging output

## **Synopsis**

void **ata\_dump\_id** (const u16 \* id);

## **Arguments**

id

IDENTIFY DEVICE page to dump

## **Description**

Dump selected 16-bit words from the given IDENTIFY DEVICE page.

### **LOCKING**

caller.

# **ata\_pio\_queue\_task**

#### **LINUX**

Kernel Hackers ManualApril 2009

#### **Name**

ata\_pio\_queue\_task — Queue port\_task

### **Synopsis**

```
void ata_pio_queue_task (struct ata_port * ap, void * data, unsigned long
delay);
```
### **Arguments**

ap

The ata\_port to queue port\_task for

data

data for *fn* to use

delay

delay time in msecs for workqueue function

## **Description**

Schedule  $fn(data)$  for execution after  $delay$  jiffies using port\_task. There is one port\_task per port and it's the user(low level driver)'s responsibility to make sure that only one task is active at any given time.

libata core layer takes care of synchronization between port\_task and EH. ata\_pio\_queue\_task may be ignored for EH synchronization.

## **LOCKING**

Inherited from caller.

# **ata\_port\_flush\_task**

#### **LINUX**

Kernel Hackers ManualApril 2009

#### **Name**

ata\_port\_flush\_task — Flush port\_task

## **Synopsis**

void **ata\_port\_flush\_task** (struct ata\_port \* ap);

## **Arguments**

ap

The ata\_port to flush port\_task for

## **Description**

After this function completes, port\_task is guranteed not to be running or scheduled.

## **LOCKING**

Kernel thread context (may sleep)

# **ata\_exec\_internal\_sg**

#### **LINUX**

Kernel Hackers ManualApril 2009

#### **Name**

ata\_exec\_internal\_sg — execute libata internal command

## **Synopsis**

```
unsigned ata_exec_internal_sg (struct ata_device * dev, struct ata_taskfile *
tf, const u8 * cdb, int dma_dir, struct scatterlist * sql, unsigned int
n_elem, unsigned long timeout);
```
### **Arguments**

dev

Device to which the command is sent

 $t f$ 

Taskfile registers for the command and the result

cdb

CDB for packet command

dma\_dir

Data tranfer direction of the command

sgl

sg list for the data buffer of the command

#### n\_elem

Number of sg entries

#### timeout

Timeout in msecs (0 for default)

### **Description**

Executes libata internal command with timeout.  $t \in \mathcal{E}$  contains command on entry and result on return. Timeout and error conditions are reported via return value. No recovery action is taken after a command times out. It's caller's duty to clean up after timeout.

### **LOCKING**

None. Should be called with kernel context, might sleep.

### **RETURNS**

Zero on success, AC\_ERR\_\* mask on failure

## **ata\_exec\_internal**

#### **LINUX**

Kernel Hackers ManualApril 2009

#### **Name**

ata\_exec\_internal — execute libata internal command

## **Synopsis**

unsigned **ata\_exec\_internal** (struct ata\_device \* dev, struct ata\_taskfile \*  $tf$ , const u8 \* cdb, int dma\_dir, void \* buf, unsigned int buflen, unsigned long timeout);

### **Arguments**

dev

Device to which the command is sent

tf

Taskfile registers for the command and the result

cdb

CDB for packet command

dma\_dir

Data tranfer direction of the command

buf

Data buffer of the command

buflen

Length of data buffer

timeout

Timeout in msecs (0 for default)

## **Description**

Wrapper around ata\_exec\_internal\_sg which takes simple buffer instead of sg list.

## **LOCKING**

None. Should be called with kernel context, might sleep.

### **RETURNS**

Zero on success, AC\_ERR\_\* mask on failure

# **ata\_do\_simple\_cmd**

#### **Name**

ata\_do\_simple\_cmd — execute simple internal command

## **Synopsis**

unsigned int **ata\_do\_simple\_cmd** (struct ata\_device \* dev, u8 cmd);

## **Arguments**

dev

Device to which the command is sent

cmd

Opcode to execute

## **Description**

Execute a 'simple' command, that only consists of the opcode 'cmd' itself, without filling any other registers

## **LOCKING**

Kernel thread context (may sleep).

## **RETURNS**

Zero on success, AC\_ERR\_\* mask on failure

# **ata\_pio\_mask\_no\_iordy**

#### **Name**

ata\_pio\_mask\_no\_iordy — Return the non IORDY mask

## **Synopsis**

u32 **ata\_pio\_mask\_no\_iordy** (const struct ata\_device \* adev);

### **Arguments**

adev

ATA device

## **Description**

Compute the highest mode possible if we are not using iordy. Return -1 if no iordy mode is available.

## **ata\_dev\_read\_id**

#### **LINUX**

Kernel Hackers ManualApril 2009

#### **Name**

ata\_dev\_read\_id — Read ID data from the specified device

## **Synopsis**

```
int ata_dev_read_id (struct ata_device * dev, unsigned int * p_class,
unsigned int flags, u16 * id;
```
dev

target device

```
p_class
```
pointer to class of the target device (may be changed)

flags

ATA\_READID\_\* flags

id

buffer to read IDENTIFY data into

## **Description**

Read ID data from the specified device. ATA\_CMD\_ID\_ATA is performed on ATA devices and ATA\_CMD\_ID\_ATAPI on ATAPI devices. This function also issues ATA\_CMD\_INIT\_DEV\_PARAMS for pre-ATA4 drives.

## **FIXME**

ATA\_CMD\_ID\_ATA is optional for early drives and right now we abort if we hit that case.

## **LOCKING**

Kernel thread context (may sleep)

## **RETURNS**

0 on success, -errno otherwise.

# **ata\_dev\_configure**

### **Name**

ata\_dev\_configure — Configure the specified ATA/ATAPI device

# **Synopsis**

int **ata\_dev\_configure** (struct ata\_device \* dev);

## **Arguments**

dev

Target device to configure

# **Description**

Configure dev according to dev->id. Generic and low-level driver specific fixups are also applied.

## **LOCKING**

Kernel thread context (may sleep)

# **RETURNS**

0 on success, -errno otherwise

# **ata\_bus\_probe**

#### **Name**

ata\_bus\_probe — Reset and probe ATA bus

## **Synopsis**

int **ata\_bus\_probe** (struct ata\_port \* ap);

## **Arguments**

ap

Bus to probe

## **Description**

Master ATA bus probing function. Initiates a hardware-dependent bus reset, then attempts to identify any devices found on the bus.

## **LOCKING**

PCI/etc. bus probe sem.

## **RETURNS**

Zero on success, negative errno otherwise.

# **sata\_print\_link\_status**

#### **Name**

sata\_print\_link\_status — Print SATA link status

## **Synopsis**

void **sata\_print\_link\_status** (struct ata\_link \* link);

## **Arguments**

link

SATA link to printk link status about

## **Description**

This function prints link speed and status of a SATA link.

## **LOCKING**

None.

# **sata\_down\_spd\_limit**

#### **LINUX**

Kernel Hackers ManualApril 2009

#### **Name**

sata\_down\_spd\_limit — adjust SATA spd limit downward

### **Synopsis**

int sata\_down\_spd\_limit (struct ata\_link \* link, u32 spd\_limit);

## **Arguments**

link

Link to adjust SATA spd limit for

spd\_limit

Additional limit

## **Description**

Adjust SATA spd limit of  $link$  downward. Note that this function only adjusts the limit. The change must be applied using sata\_set\_spd.

If  $spd\_limit$  is non-zero, the speed is limited to equal to or lower than  $spd\_limit$  if such speed is supported. If  $spd\_limit$  is slower than any supported speed, only the lowest supported speed is allowed.

## **LOCKING**

Inherited from caller.

## **RETURNS**

0 on success, negative errno on failure

# **sata\_set\_spd\_needed**

### **Name**

sata\_set\_spd\_needed — is SATA spd configuration needed

## **Synopsis**

int **sata\_set\_spd\_needed** (struct ata\_link \* *link*);

## **Arguments**

link

Link in question

## **Description**

Test whether the spd limit in SControl matches  $link$ ->sata\_spd\_limit. This function is used to determine whether hardreset is necessary to apply SATA spd configuration.

## **LOCKING**

Inherited from caller.

## **RETURNS**

1 if SATA spd configuration is needed, 0 otherwise.

# **ata\_down\_xfermask\_limit**

#### **Name**

ata\_down\_xfermask\_limit — adjust dev xfer masks downward

## **Synopsis**

int **ata\_down\_xfermask\_limit** (struct ata\_device \* dev, unsigned int sel);

## **Arguments**

dev

Device to adjust xfer masks

sel

ATA\_DNXFER\_\* selector

## **Description**

Adjust xfer masks of  $dev$  downward. Note that this function does not apply the change. Invoking ata\_set\_mode afterwards will apply the limit.

## **LOCKING**

Inherited from caller.

## **RETURNS**

0 on success, negative errno on failure

# **ata\_wait\_ready**

#### **Name**

ata\_wait\_ready — wait for link to become ready

## **Synopsis**

int **ata\_wait\_ready** (struct ata\_link \* link, unsigned long deadline, int (\*check\_ready) (struct ata\_link \*link));

## **Arguments**

link

link to be waited on

deadline

deadline jiffies for the operation

check\_ready

callback to check link readiness

## **Description**

Wait for  $link$  to become ready. check\_ready should return positive number if  $link$  is ready, 0 if it isn't, -ENODEV if link doesn't seem to be occupied, other errno for other error conditions.

Transient -ENODEV conditions are allowed for ATA\_TMOUT\_FF\_WAIT.

### **LOCKING**

EH context.

## **RETURNS**

0 if linke is ready before deadline; otherwise, -errno.

# **ata\_dev\_same\_device**

#### **LINUX**

Kernel Hackers ManualApril 2009

#### **Name**

ata\_dev\_same\_device — Determine whether new ID matches configured device

### **Synopsis**

```
int ata_dev_same_device (struct ata_device * dev, unsigned int new_class,
const u16 * new_id;
```
## **Arguments**

dev

device to compare against

new\_class

class of the new device

new\_id

IDENTIFY page of the new device

## **Description**

Compare new\_class and new\_id against dev and determine whether dev is the device indicated by new\_class and new\_id.

## **LOCKING**

None.

### **RETURNS**

1 if dev matches new\_class and new\_id, 0 otherwise.

# **ata\_dev\_reread\_id**

#### **LINUX**

Kernel Hackers ManualApril 2009

#### **Name**

ata\_dev\_reread\_id — Re-read IDENTIFY data

### **Synopsis**

int **ata\_dev\_reread\_id** (struct ata\_device \* dev, unsigned int readid\_flags);

## **Arguments**

dev

target ATA device

readid\_flags

read ID flags

## **Description**

Re-read IDENTIFY page and make sure dev is still attached to the port.

## **LOCKING**

Kernel thread context (may sleep)

### **RETURNS**

0 on success, negative errno otherwise

# **ata\_dev\_revalidate**

#### **LINUX**

Kernel Hackers ManualApril 2009

#### **Name**

ata\_dev\_revalidate — Revalidate ATA device

## **Synopsis**

int **ata\_dev\_revalidate** (struct ata\_device \* dev, unsigned int new\_class, unsigned int readid\_flags);

## **Arguments**

dev

device to revalidate

new\_class

new class code

readid\_flags

read ID flags

## **Description**

Re-read IDENTIFY page, make sure  $dev$  is still attached to the port and reconfigure it according to the new IDENTIFY page.

### **LOCKING**

Kernel thread context (may sleep)

## **RETURNS**

0 on success, negative errno otherwise

# **ata\_is\_40wire**

**LINUX** Kernel Hackers ManualApril 2009

#### **Name**

ata\_is\_40wire — check drive side detection

## **Synopsis**

int **ata\_is\_40wire** (struct ata\_device \* dev);

## **Arguments**

dev

device

## **Description**

Perform drive side detection decoding, allowing for device vendors who can't follow the documentation.
# **cable\_is\_40wire**

#### **LINUX**

Kernel Hackers ManualApril 2009

#### **Name**

cable\_is\_40wire — 40/80/SATA decider

# **Synopsis**

int **cable\_is\_40wire** (struct ata\_port \* ap);

## **Arguments**

ap

port to consider

## **Description**

This function encapsulates the policy for speed management in one place. At the moment we don't cache the result but there is a good case for setting ap->cbl to the result when we are called with unknown cables (and figuring out if it impacts hotplug at all).

Return 1 if the cable appears to be 40 wire.

# **ata\_dev\_xfermask**

#### **LINUX**

Kernel Hackers ManualApril 2009

#### **Name**

ata\_dev\_xfermask — Compute supported xfermask of the given device

### **Synopsis**

```
void ata_dev_xfermask (struct ata_device * dev);
```
## **Arguments**

dev

Device to compute xfermask for

# **Description**

Compute supported xfermask of  $dev$  and store it in dev- $\geq^*$  mask. This function is responsible for applying all known limits including host controller limits, device blacklist, etc...

# **LOCKING**

None.

# **ata\_dev\_set\_xfermode**

#### **LINUX**

Kernel Hackers ManualApril 2009

### **Name**

ata\_dev\_set\_xfermode — Issue SET FEATURES - XFER MODE command

# **Synopsis**

unsigned int **ata\_dev\_set\_xfermode** (struct ata\_device \* dev);

dev

Device to which command will be sent

## **Description**

Issue SET FEATURES - XFER MODE command to device dev on port ap.

## **LOCKING**

PCI/etc. bus probe sem.

### **RETURNS**

0 on success, AC\_ERR\_\* mask otherwise.

# **ata\_dev\_set\_feature**

#### **LINUX**

Kernel Hackers ManualApril 2009

#### **Name**

ata\_dev\_set\_feature — Issue SET FEATURES - SATA FEATURES

## **Synopsis**

unsigned int **ata\_dev\_set\_feature** (struct ata\_device \* dev, u8 enable, u8 feature);

dev

Device to which command will be sent

enable

Whether to enable or disable the feature

feature

The sector count represents the feature to set

## **Description**

Issue SET FEATURES - SATA FEATURES command to device dev on port ap with sector count

## **LOCKING**

PCI/etc. bus probe sem.

# **RETURNS**

0 on success, AC\_ERR\_\* mask otherwise.

# **ata\_dev\_init\_params**

#### **LINUX**

Kernel Hackers ManualApril 2009

#### **Name**

ata\_dev\_init\_params — Issue INIT DEV PARAMS command

# **Synopsis**

unsigned int **ata\_dev\_init\_params** (struct ata\_device \* dev, u16 heads, u16 sectors);

dev

Device to which command will be sent

heads

Number of heads (taskfile parameter)

sectors

Number of sectors (taskfile parameter)

# **LOCKING**

Kernel thread context (may sleep)

## **RETURNS**

0 on success, AC\_ERR\_\* mask otherwise.

# **ata\_sg\_clean**

#### **LINUX**

Kernel Hackers ManualApril 2009

### **Name**

ata\_sg\_clean — Unmap DMA memory associated with command

## **Synopsis**

void **ata\_sg\_clean** (struct ata\_queued\_cmd \* qc);

qc

Command containing DMA memory to be released

# **Description**

Unmap all mapped DMA memory associated with this command.

# **LOCKING**

spin\_lock\_irqsave(host lock)

# **atapi\_check\_dma**

#### **LINUX**

Kernel Hackers ManualApril 2009

#### **Name**

atapi\_check\_dma — Check whether ATAPI DMA can be supported

# **Synopsis**

int **atapi\_check\_dma** (struct ata\_queued\_cmd \* qc);

# **Arguments**

qc

Metadata associated with taskfile to check

Allow low-level driver to filter ATA PACKET commands, returning a status indicating whether or not it is OK to use DMA for the supplied PACKET command.

# **LOCKING**

spin\_lock\_irqsave(host lock)

### **RETURNS**

0 when ATAPI DMA can be used nonzero otherwise

# **ata\_sg\_setup**

#### **LINUX**

Kernel Hackers ManualApril 2009

#### **Name**

ata\_sg\_setup — DMA-map the scatter-gather table associated with a command.

## **Synopsis**

int **ata\_sg\_setup** (struct ata\_queued\_cmd \* qc);

### **Arguments**

qc

Command with scatter-gather table to be mapped.

DMA-map the scatter-gather table associated with queued\_cmd qc.

# **LOCKING**

spin\_lock\_irqsave(host lock)

# **RETURNS**

Zero on success, negative on error.

# **swap\_buf\_le16**

**LINUX**

Kernel Hackers ManualApril 2009

### **Name**

swap\_buf\_le16 — swap halves of 16-bit words in place

# **Synopsis**

void **swap\_buf\_le16** (u16 \* buf, unsigned int buf\_words);

# **Arguments**

buf

Buffer to swap

buf\_words

Number of 16-bit words in buffer.

Swap halves of 16-bit words if needed to convert from little-endian byte order to native cpu byte order, or vice-versa.

# **LOCKING**

Inherited from caller.

# **ata\_qc\_new**

**LINUX**

Kernel Hackers ManualApril 2009

#### **Name**

ata\_qc\_new — Request an available ATA command, for queueing

## **Synopsis**

struct ata\_queued\_cmd \* **ata\_qc\_new** (struct ata\_port \* ap);

## **Arguments**

ap

target port

# **LOCKING**

None.

# **ata\_qc\_new\_init**

#### **LINUX**

Kernel Hackers ManualApril 2009

#### **Name**

ata\_qc\_new\_init — Request an available ATA command, and initialize it

# **Synopsis**

struct ata\_queued\_cmd \* **ata\_qc\_new\_init** (struct ata\_device \* dev);

## **Arguments**

dev

Device from whom we request an available command structure

# **LOCKING**

None.

# **ata\_qc\_free**

**LINUX** Kernel Hackers ManualApril 2009

#### **Name**

ata\_qc\_free — free unused ata\_queued\_cmd

# **Synopsis**

void **ata\_qc\_free** (struct ata\_queued\_cmd \* qc);

qc

Command to complete

# **Description**

Designed to free unused ata\_queued\_cmd object in case something prevents using it.

# **LOCKING**

spin\_lock\_irqsave(host lock)

# **ata\_qc\_issue**

**LINUX** Kernel Hackers ManualApril 2009

### **Name**

ata\_qc\_issue — issue taskfile to device

# **Synopsis**

void **ata\_qc\_issue** (struct ata\_queued\_cmd \* qc);

# **Arguments**

qc

command to issue to device

Prepare an ATA command to submission to device. This includes mapping the data into a DMA-able area, filling in the S/G table, and finally writing the taskfile to hardware, starting the command.

## **LOCKING**

spin\_lock\_irqsave(host lock)

# **ata\_phys\_link\_online**

#### **LINUX**

Kernel Hackers ManualApril 2009

#### **Name**

ata\_phys\_link\_online — test whether the given link is online

### **Synopsis**

bool **ata\_phys\_link\_online** (struct ata\_link \* link);

### **Arguments**

link

ATA link to test

## **Description**

Test whether  $link$  is online. Note that this function returns 0 if online status of  $link$  cannot be obtained, so ata\_link\_online(link) != !ata\_link\_offline(link).

### **LOCKING**

None.

### **RETURNS**

True if the port online status is available and online.

# **ata\_phys\_link\_offline**

#### **LINUX**

Kernel Hackers ManualApril 2009

#### **Name**

ata\_phys\_link\_offline — test whether the given link is offline

# **Synopsis**

bool **ata\_phys\_link\_offline** (struct ata\_link \* *link*);

## **Arguments**

link

ATA link to test

# **Description**

Test whether  $link$  is offline. Note that this function returns 0 if offline status of  $link$  cannot be obtained, so ata\_link\_online(link) != !ata\_link\_offline(link).

## **LOCKING**

None.

### **RETURNS**

True if the port offline status is available and offline.

# **ata\_dev\_init**

**LINUX** Kernel Hackers ManualApril 2009

#### **Name**

ata\_dev\_init — Initialize an ata\_device structure

# **Synopsis**

void **ata\_dev\_init** (struct ata\_device \* dev);

# **Arguments**

dev

Device structure to initialize

# **Description**

Initialize dev in preparation for probing.

## **LOCKING**

Inherited from caller.

# **ata\_link\_init**

#### **LINUX**

Kernel Hackers ManualApril 2009

#### **Name**

ata\_link\_init — Initialize an ata\_link structure

# **Synopsis**

void **ata\_link\_init** (struct ata\_port \* ap, struct ata\_link \* link, int pmp);

## **Arguments**

ap

ATA port link is attached to

link

Link structure to initialize

pmp

Port multiplier port number

# **Description**

Initialize link.

# **LOCKING**

Kernel thread context (may sleep)

# **sata\_link\_init\_spd**

#### **LINUX**

Kernel Hackers ManualApril 2009

#### **Name**

sata\_link\_init\_spd — Initialize link->sata\_spd\_limit

# **Synopsis**

int **sata\_link\_init\_spd** (struct ata\_link \* *link*);

# **Arguments**

link

Link to configure sata\_spd\_limit for

# **Description**

Initialize link->[hw\_]sata\_spd\_limit to the currently configured value.

# **LOCKING**

Kernel thread context (may sleep).

# **RETURNS**

0 on success, -errno on failure.

# **ata\_port\_alloc**

#### **Name**

ata\_port\_alloc — allocate and initialize basic ATA port resources

# **Synopsis**

struct ata\_port \* **ata\_port\_alloc** (struct ata\_host \* host);

## **Arguments**

host

ATA host this allocated port belongs to

# **Description**

Allocate and initialize basic ATA port resources.

## **RETURNS**

Allocate ATA port on success, NULL on failure.

# **LOCKING**

Inherited from calling layer (may sleep).

# **ata\_finalize\_port\_ops**

#### **Name**

ata\_finalize\_port\_ops — finalize ata\_port\_operations

# **Synopsis**

void **ata\_finalize\_port\_ops** (struct ata\_port\_operations \* ops);

## **Arguments**

ops

ata\_port\_operations to finalize

# **Description**

An ata\_port\_operations can inherit from another ops and that ops can again inherit from another. This can go on as many times as necessary as long as there is no loop in the inheritance chain.

Ops tables are finalized when the host is started. NULL or unspecified entries are inherited from the closet ancestor which has the method and the entry is populated with it. After finalization, the ops table directly points to all the methods and ->inherits is no longer necessary and cleared.

Using ATA\_OP\_NULL, inheriting ops can force a method to NULL.

# **LOCKING**

None.

# **ata\_port\_detach**

### **Name**

ata\_port\_detach — Detach ATA port in prepration of device removal

# **Synopsis**

void **ata\_port\_detach** (struct ata\_port \* ap);

# **Arguments**

ap

ATA port to be detached

# **Description**

Detach all ATA devices and the associated SCSI devices of ap; then, remove the associated SCSI host. ap is guaranteed to be quiescent on return from this function.

# **LOCKING**

Kernel thread context (may sleep).

# **Chapter 6. libata SCSI translation/emulation**

# **ata\_std\_bios\_param**

#### **LINUX**

Kernel Hackers ManualApril 2009

#### **Name**

ata\_std\_bios\_param — generic bios head/sector/cylinder calculator used by sd.

## **Synopsis**

int **ata\_std\_bios\_param** (struct scsi\_device \* sdev, struct block\_device \* bdev, sector\_t capacity, int geom[]);

### **Arguments**

sdev

SCSI device for which BIOS geometry is to be determined

bdev

block device associated with sdev

capacity

capacity of SCSI device

geom[]

location to which geometry will be output

## **Description**

Generic bios head/sector/cylinder calculator used by sd. Most BIOSes nowadays expect a XXX/255/16 (CHS) mapping. Some situations may arise where the disk is not bootable if this is not used.

### **LOCKING**

Defined by the SCSI layer. We don't really care.

### **RETURNS**

Zero.

# **ata\_scsi\_slave\_config**

#### **LINUX**

Kernel Hackers ManualApril 2009

#### **Name**

ata\_scsi\_slave\_config — Set SCSI device attributes

# **Synopsis**

int **ata\_scsi\_slave\_config** (struct scsi\_device \* sdev);

# **Arguments**

sdev

SCSI device to examine

# **Description**

This is called before we actually start reading and writing to the device, to configure certain SCSI mid-layer behaviors.

### **LOCKING**

Defined by SCSI layer. We don't really care.

# **ata\_scsi\_slave\_destroy**

#### **LINUX**

Kernel Hackers ManualApril 2009

#### **Name**

ata\_scsi\_slave\_destroy — SCSI device is about to be destroyed

## **Synopsis**

void **ata\_scsi\_slave\_destroy** (struct scsi\_device \* sdev);

## **Arguments**

sdev

SCSI device to be destroyed

# **Description**

 $sdev$  is about to be destroyed for hot/warm unplugging. If this unplugging was initiated by libata as indicated by NULL dev->sdev, this function doesn't have to do anything. Otherwise, SCSI layer initiated warm-unplug is in progress. Clear dev->sdev, schedule the device for ATA detach and invoke EH.

# **LOCKING**

Defined by SCSI layer. We don't really care.

# **ata\_scsi\_change\_queue\_depth**

#### **LINUX**

Kernel Hackers ManualApril 2009

#### **Name**

ata\_scsi\_change\_queue\_depth — SCSI callback for queue depth config

# **Synopsis**

int **ata\_scsi\_change\_queue\_depth** (struct scsi\_device \* sdev, int queue\_depth);

## **Arguments**

sdev

SCSI device to configure queue depth for

queue\_depth

new queue depth

## **Description**

This is libata standard hostt->change\_queue\_depth callback. SCSI will call into this callback when user tries to set queue depth via sysfs.

## **LOCKING**

SCSI layer (we don't care)

#### **RETURNS**

Newly configured queue depth.

# **ata\_scsi\_queuecmd**

#### **LINUX**

Kernel Hackers ManualApril 2009

#### **Name**

ata\_scsi\_queuecmd — Issue SCSI cdb to libata-managed device

## **Synopsis**

int **ata\_scsi\_queuecmd** (struct scsi\_cmnd \* cmd, void (\*done) (struct scsi\_cmnd \*));

### **Arguments**

cmd

SCSI command to be sent

done

Completion function, called when command is complete

## **Description**

In some cases, this function translates SCSI commands into ATA taskfiles, and queues the taskfiles to be sent to hardware. In other cases, this function simulates a SCSI device by evaluating and responding to certain SCSI commands. This creates the overall effect of ATA and ATAPI devices appearing as SCSI devices.

## **LOCKING**

Releases scsi-layer-held lock, and obtains host lock.

### **RETURNS**

Return value from \_\_ata\_scsi\_queuecmd if cmd can be queued, 0 otherwise.

# **ata\_scsi\_simulate**

#### **LINUX**

Kernel Hackers ManualApril 2009

#### **Name**

ata\_scsi\_simulate — simulate SCSI command on ATA device

# **Synopsis**

```
void ata_scsi_simulate (struct ata_device * dev, struct scsi_cmnd * cmd, void
(*done) (struct scsi_cmnd *));
```
## **Arguments**

dev

the target device

cmd

SCSI command being sent to device.

done

SCSI command completion function.

## **Description**

Interprets and directly executes a select list of SCSI commands that can be handled internally.

## **LOCKING**

spin\_lock\_irqsave(host lock)

# **ata\_sas\_port\_alloc**

#### **LINUX**

Kernel Hackers ManualApril 2009

#### **Name**

ata\_sas\_port\_alloc — Allocate port for a SAS attached SATA device

## **Synopsis**

```
struct ata_port * ata_sas_port_alloc (struct ata_host * host, struct
ata_port_info * port_info, struct Scsi_Host * shost);
```
### **Arguments**

host

ATA host container for all SAS ports

port\_info

Information from low-level host driver

shost

SCSI host that the scsi device is attached to

# **LOCKING**

PCI/etc. bus probe sem.

# **RETURNS**

ata\_port pointer on success / NULL on failure.

# **ata\_sas\_port\_start**

#### **LINUX**

Kernel Hackers ManualApril 2009

#### **Name**

ata\_sas\_port\_start — Set port up for dma.

# **Synopsis**

int **ata\_sas\_port\_start** (struct ata\_port \* ap);

## **Arguments**

ap

Port to initialize

## **Description**

Called just after data structures for each port are initialized.

May be used as the port\_start entry in ata\_port\_operations.

# **LOCKING**

Inherited from caller.

# **ata\_sas\_port\_stop**

#### **Name**

ata\_sas\_port\_stop — Undo ata\_sas\_port\_start

# **Synopsis**

void **ata\_sas\_port\_stop** (struct ata\_port \* ap);

## **Arguments**

ap

Port to shut down

# **Description**

May be used as the port\_stop entry in ata\_port\_operations.

# **LOCKING**

Inherited from caller.

# **ata\_sas\_port\_init**

**LINUX**

Kernel Hackers ManualApril 2009

### **Name**

ata\_sas\_port\_init — Initialize a SATA device

## **Synopsis**

int **ata\_sas\_port\_init** (struct ata\_port \* ap);

## **Arguments**

ap

SATA port to initialize

# **LOCKING**

PCI/etc. bus probe sem.

## **RETURNS**

Zero on success, non-zero on error.

# **ata\_sas\_port\_destroy**

### **LINUX**

Kernel Hackers ManualApril 2009

### **Name**

ata\_sas\_port\_destroy — Destroy a SATA port allocated by ata\_sas\_port\_alloc

# **Synopsis**

void **ata\_sas\_port\_destroy** (struct ata\_port \* ap);

ap

SATA port to destroy

# **ata\_sas\_slave\_configure**

#### **LINUX**

Kernel Hackers ManualApril 2009

#### **Name**

ata\_sas\_slave\_configure — Default slave\_config routine for libata devices

# **Synopsis**

int **ata\_sas\_slave\_configure** (struct scsi\_device \* sdev, struct ata\_port \* ap);

## **Arguments**

sdev

SCSI device to configure

ap

ATA port to which SCSI device is attached

## **RETURNS**

Zero.

# **ata\_sas\_queuecmd**

#### **LINUX**

Kernel Hackers ManualApril 2009

#### **Name**

ata\_sas\_queuecmd — Issue SCSI cdb to libata-managed device

## **Synopsis**

```
int ata_sas_queuecmd (struct scsi_cmnd * cmd, void (*done) (struct scsi_cmnd
*), struct ata_port * ap);
```
### **Arguments**

cmd

SCSI command to be sent

done

Completion function, called when command is complete

ap

ATA port to which the command is being sent

# **RETURNS**

Return value from \_\_ata\_scsi\_queuecmd if cmd can be queued, 0 otherwise.

# **ata\_get\_identity**

#### **Name**

ata\_get\_identity — Handler for HDIO\_GET\_IDENTITY ioctl

# **Synopsis**

```
int ata_get_identity (struct ata_port * ap, struct scsi_device * sdev, void
_user * arg);
```
## **Arguments**

ap

target port

sdev

SCSI device to get identify data for

arg

User buffer area for identify data

## **LOCKING**

Defined by the SCSI layer. We don't really care.

## **RETURNS**

Zero on success, negative errno on error.

# **ata\_cmd\_ioctl**

#### **Name**

ata\_cmd\_ioctl — Handler for HDIO\_DRIVE\_CMD ioctl

# **Synopsis**

int **ata\_cmd\_ioctl** (struct scsi\_device \* scsidev, void \_\_user \* arg);

## **Arguments**

scsidev

Device to which we are issuing command

arg

User provided data for issuing command

# **LOCKING**

Defined by the SCSI layer. We don't really care.

# **RETURNS**

Zero on success, negative errno on error.

# **ata\_task\_ioctl**

**LINUX**

Kernel Hackers ManualApril 2009

#### **Name**

ata\_task\_ioctl — Handler for HDIO\_DRIVE\_TASK ioctl

### **Synopsis**

int **ata\_task\_ioctl** (struct scsi\_device \* scsidev, void \_\_user \* arg);

## **Arguments**

scsidev

Device to which we are issuing command

arg

User provided data for issuing command

# **LOCKING**

Defined by the SCSI layer. We don't really care.

#### **RETURNS**

Zero on success, negative errno on error.

# **ata\_scsi\_qc\_new**

#### **LINUX**

Kernel Hackers ManualApril 2009

#### **Name**

ata\_scsi\_qc\_new — acquire new ata\_queued\_cmd reference

## **Synopsis**

struct ata\_queued\_cmd \* **ata\_scsi\_qc\_new** (struct ata\_device \* dev, struct scsi\_cmnd \* cmd, void (\*done) (struct scsi\_cmnd \*));

dev

ATA device to which the new command is attached

cmd

SCSI command that originated this ATA command

done

SCSI command completion function

# **Description**

Obtain a reference to an unused ata\_queued\_cmd structure, which is the basic libata structure representing a single ATA command sent to the hardware.

If a command was available, fill in the SCSI-specific portions of the structure with information on the current command.

## **LOCKING**

spin\_lock\_irqsave(host lock)

### **RETURNS**

Command allocated, or NULL if none available.

# **ata\_dump\_status**

#### **LINUX**

Kernel Hackers ManualApril 2009

#### **Name**

ata\_dump\_status — user friendly display of error info

#### **Synopsis**

void **ata\_dump\_status** (unsigned id, struct ata\_taskfile \* tf);

### **Arguments**

id

id of the port in question

 $t$ f

ptr to filled out taskfile

## **Description**

Decode and dump the ATA error/status registers for the user so that they have some idea what really happened at the non make-believe layer.

# **LOCKING**

inherited from caller

# **ata\_to\_sense\_error**

#### **LINUX**

Kernel Hackers ManualApril 2009

#### **Name**

ata\_to\_sense\_error — convert ATA error to SCSI error

## **Synopsis**

void **ata\_to\_sense\_error** (unsigned id, u8 drv\_stat, u8 drv\_err, u8 \* sk, u8 \* asc, u8 \* ascq, int verbose);
#### **Arguments**

id

ATA device number

```
drv_stat
```
value contained in ATA status register

drv\_err

value contained in ATA error register

sk

the sense key we'll fill out

asc

the additional sense code we'll fill out

ascq

the additional sense code qualifier we'll fill out

verbose

be verbose

### **Description**

Converts an ATA error into a SCSI error. Fill out pointers to SK, ASC, and ASCQ bytes for later use in fixed or descriptor format sense blocks.

# **LOCKING**

spin\_lock\_irqsave(host lock)

### **ata\_gen\_ata\_sense**

**LINUX**

Kernel Hackers ManualApril 2009

#### **Name**

ata\_gen\_ata\_sense — generate a SCSI fixed sense block

# **Synopsis**

void **ata\_gen\_ata\_sense** (struct ata\_queued\_cmd \* qc);

### **Arguments**

qc

Command that we are erroring out

# **Description**

Generate sense block for a failed ATA command qc. Descriptor format is used to accomodate LBA48 block address.

# **LOCKING**

None.

# **atapi\_drain\_needed**

#### **LINUX**

Kernel Hackers ManualApril 2009

#### **Name**

atapi\_drain\_needed — Check whether data transfer may overflow

```
int atapi_drain_needed (struct request * rq);
```
### **Arguments**

rq

request to be checked

# **Description**

ATAPI commands which transfer variable length data to host might overflow due to application error or hardare bug. This function checks whether overflow should be drained and ignored for request.

# **LOCKING**

None.

# **RETURNS**

1 if ; otherwise, 0.

# **ata\_scsi\_start\_stop\_xlat**

#### **LINUX**

Kernel Hackers ManualApril 2009

#### **Name**

ata\_scsi\_start\_stop\_xlat — Translate SCSI START STOP UNIT command

unsigned int **ata\_scsi\_start\_stop\_xlat** (struct ata\_queued\_cmd \* qc);

### **Arguments**

qc

Storage for translated ATA taskfile

# **Description**

Sets up an ATA taskfile to issue STANDBY (to stop) or READ VERIFY (to start). Perhaps these commands should be preceded by CHECK POWER MODE to see what power mode the device is already in. [See SAT revision 5 at www.t10.org]

# **LOCKING**

spin\_lock\_irqsave(host lock)

# **RETURNS**

Zero on success, non-zero on error.

# **ata\_scsi\_flush\_xlat**

#### **LINUX**

Kernel Hackers ManualApril 2009

#### **Name**

ata\_scsi\_flush\_xlat — Translate SCSI SYNCHRONIZE CACHE command

unsigned int **ata\_scsi\_flush\_xlat** (struct ata\_queued\_cmd \* qc);

### **Arguments**

qc

Storage for translated ATA taskfile

# **Description**

Sets up an ATA taskfile to issue FLUSH CACHE or FLUSH CACHE EXT.

# **LOCKING**

spin\_lock\_irqsave(host lock)

# **RETURNS**

Zero on success, non-zero on error.

# **scsi\_6\_lba\_len**

**LINUX** Kernel Hackers ManualApril 2009

#### **Name**

scsi\_6\_lba\_len — Get LBA and transfer length

# **Synopsis**

void **scsi\_6\_lba\_len** (const u8 \* cdb, u64 \* plba, u32 \* plen);

### **Arguments**

cdb

SCSI command to translate

plba

the LBA

plen

the transfer length

## **Description**

Calculate LBA and transfer length for 6-byte commands.

# **scsi\_10\_lba\_len**

#### **LINUX**

Kernel Hackers ManualApril 2009

#### **Name**

scsi\_10\_lba\_len — Get LBA and transfer length

### **Synopsis**

void **scsi\_10\_lba\_len** (const u8 \* cdb, u64 \* plba, u32 \* plen);

### **Arguments**

cdb

SCSI command to translate

plba

the LBA

plen

the transfer length

### **Description**

Calculate LBA and transfer length for 10-byte commands.

# **scsi\_16\_lba\_len**

#### **LINUX**

Kernel Hackers ManualApril 2009

#### **Name**

scsi\_16\_lba\_len — Get LBA and transfer length

# **Synopsis**

void **scsi\_16\_lba\_len** (const u8 \* cdb, u64 \* plba, u32 \* plen);

#### **Arguments**

cdb

SCSI command to translate

plba

the LBA

plen

the transfer length

#### **Description**

Calculate LBA and transfer length for 16-byte commands.

# **ata\_scsi\_verify\_xlat**

#### **LINUX**

Kernel Hackers ManualApril 2009

#### **Name**

ata\_scsi\_verify\_xlat — Translate SCSI VERIFY command into an ATA one

### **Synopsis**

unsigned int **ata\_scsi\_verify\_xlat** (struct ata\_queued\_cmd \* qc);

# **Arguments**

qc

Storage for translated ATA taskfile

# **Description**

Converts SCSI VERIFY command to an ATA READ VERIFY command.

# **LOCKING**

spin\_lock\_irqsave(host lock)

### **RETURNS**

Zero on success, non-zero on error.

# **ata\_scsi\_rw\_xlat**

#### **LINUX**

Kernel Hackers ManualApril 2009

#### **Name**

ata\_scsi\_rw\_xlat — Translate SCSI r/w command into an ATA one

#### **Synopsis**

unsigned int **ata\_scsi\_rw\_xlat** (struct ata\_queued\_cmd \* qc);

### **Arguments**

qc

Storage for translated ATA taskfile

#### **Description**

Converts any of six SCSI read/write commands into the ATA counterpart, including starting sector (LBA), sector count, and taking into account the device's LBA48 support.

Commands READ\_6, READ\_10, READ\_16, WRITE\_6, WRITE\_10, and WRITE\_16 are currently supported.

#### **LOCKING**

spin\_lock\_irqsave(host lock)

#### **RETURNS**

Zero on success, non-zero on error.

# **ata\_scsi\_translate**

#### **LINUX**

Kernel Hackers ManualApril 2009

#### **Name**

ata\_scsi\_translate — Translate then issue SCSI command to ATA device

#### **Synopsis**

```
int ata_scsi_translate (struct ata_device * dev, struct scsi_cmnd * cmd, void
(*done) (struct scsi_cmnd *), ata_xlat_func_t xlat_func);
```
#### **Arguments**

dev

ATA device to which the command is addressed

cmd

SCSI command to execute

done

SCSI command completion function

xlat\_func

Actor which translates cmd to an ATA taskfile

### **Description**

Our ->queuecommand function has decided that the SCSI command issued can be directly translated into an ATA command, rather than handled internally.

This function sets up an ata\_queued\_cmd structure for the SCSI command, and sends that ata\_queued\_cmd to the hardware.

The xlat\_func argument (actor) returns 0 if ready to execute ATA command, else 1 to finish translation. If 1 is returned then cmd->result (and possibly cmd->sense\_buffer) are assumed to be set reflecting an error condition or clean (early) termination.

### **LOCKING**

spin\_lock\_irqsave(host lock)

#### **RETURNS**

0 on success, SCSI\_ML\_QUEUE\_DEVICE\_BUSY if the command needs to be deferred.

# **ata\_scsi\_rbuf\_get**

#### **LINUX**

Kernel Hackers ManualApril 2009

#### **Name**

ata\_scsi\_rbuf\_get — Map response buffer.

#### **Synopsis**

```
void * ata_scsi_rbuf_get (struct scsi_cmnd * cmd, bool copy_in, unsigned long
* flags);
```
#### **Arguments**

cmd

SCSI command containing buffer to be mapped.

copy\_in

copy in from user buffer

flags

unsigned long variable to store irq enable status

#### **Description**

Prepare buffer for simulated SCSI commands.

## **LOCKING**

spin\_lock\_irqsave(ata\_scsi\_rbuf\_lock) on success

#### **RETURNS**

Pointer to response buffer.

# **ata\_scsi\_rbuf\_put**

#### **LINUX**

Kernel Hackers ManualApril 2009

#### **Name**

ata\_scsi\_rbuf\_put — Unmap response buffer.

#### **Synopsis**

void **ata\_scsi\_rbuf\_put** (struct scsi\_cmnd \* cmd, bool copy\_out, unsigned long \* flags);

#### **Arguments**

cmd

SCSI command containing buffer to be unmapped.

copy\_out

copy out result

flags

flags passed to ata\_scsi\_rbuf\_get

#### **Description**

Returns rbuf buffer. The result is copied to cmd's buffer if copy\_back is true.

#### **LOCKING**

Unlocks ata\_scsi\_rbuf\_lock.

# **ata\_scsi\_rbuf\_fill**

#### **LINUX**

Kernel Hackers ManualApril 2009

#### **Name**

ata\_scsi\_rbuf\_fill — wrapper for SCSI command simulators

### **Synopsis**

void **ata\_scsi\_rbuf\_fill** (struct ata\_scsi\_args \* args, unsigned int (\*actor) (struct ata\_scsi\_args \*args, u8 \*rbuf));

#### **Arguments**

args

device IDENTIFY data / SCSI command of interest.

actor

Callback hook for desired SCSI command simulator

#### **Description**

Takes care of the hard work of simulating a SCSI command... Mapping the response buffer, calling the command's handler, and handling the handler's return value. This return value indicates whether the handler wishes the SCSI command to be completed successfully (0), or not (in which case cmd->result and sense buffer are assumed to be set).

#### **LOCKING**

spin\_lock\_irqsave(host lock)

# **ata\_scsiop\_inq\_std**

#### **LINUX**

Kernel Hackers ManualApril 2009

#### **Name**

ata\_scsiop\_inq\_std — Simulate INQUIRY command

## **Synopsis**

unsigned int **ata\_scsiop\_inq\_std** (struct ata\_scsi\_args \* args, u8 \* rbuf);

#### **Arguments**

args

device IDENTIFY data / SCSI command of interest.

rbuf

Response buffer, to which simulated SCSI cmd output is sent.

#### **Description**

Returns standard device identification data associated with non-VPD INQUIRY command output.

## **LOCKING**

spin\_lock\_irqsave(host lock)

# **ata\_scsiop\_inq\_00**

#### **LINUX**

Kernel Hackers ManualApril 2009

#### **Name**

ata\_scsiop\_inq\_00 — Simulate INQUIRY VPD page 0, list of pages

### **Synopsis**

unsigned int **ata\_scsiop\_inq\_00** (struct ata\_scsi\_args \* args, u8 \* rbuf);

# **Arguments**

args

device IDENTIFY data / SCSI command of interest.

rbuf

Response buffer, to which simulated SCSI cmd output is sent.

# **Description**

Returns list of inquiry VPD pages available.

#### **LOCKING**

spin\_lock\_irqsave(host lock)

# **ata\_scsiop\_inq\_80**

#### **LINUX**

Kernel Hackers ManualApril 2009

#### **Name**

ata\_scsiop\_inq\_80 — Simulate INQUIRY VPD page 80, device serial number

#### **Synopsis**

unsigned int **ata\_scsiop\_inq\_80** (struct ata\_scsi\_args \* args, u8 \* rbuf);

### **Arguments**

args

device IDENTIFY data / SCSI command of interest.

rbuf

Response buffer, to which simulated SCSI cmd output is sent.

#### **Description**

Returns ATA device serial number.

### **LOCKING**

spin\_lock\_irqsave(host lock)

# **ata\_scsiop\_inq\_83**

#### **LINUX**

Kernel Hackers ManualApril 2009

#### **Name**

ata\_scsiop\_inq\_83 — Simulate INQUIRY VPD page 83, device identity

## **Synopsis**

unsigned int **ata\_scsiop\_inq\_83** (struct ata\_scsi\_args \* args, u8 \* rbuf);

## **Arguments**

args

device IDENTIFY data / SCSI command of interest.

rbuf

Response buffer, to which simulated SCSI cmd output is sent.

#### **Yields two logical unit device identification designators**

- vendor specific ASCII containing the ATA serial number - SAT defined "t10 vendor id based" containing ASCII vendor name ("ATA "), model and serial numbers.

# **LOCKING**

spin\_lock\_irqsave(host lock)

# **ata\_scsiop\_inq\_89**

**LINUX**

Kernel Hackers ManualApril 2009

#### **Name**

ata\_scsiop\_inq\_89 — Simulate INQUIRY VPD page 89, ATA info

# **Synopsis**

unsigned int **ata\_scsiop\_inq\_89** (struct ata\_scsi\_args \* args, u8 \* rbuf);

### **Arguments**

args

device IDENTIFY data / SCSI command of interest.

rbuf

Response buffer, to which simulated SCSI cmd output is sent.

# **Description**

Yields SAT-specified ATA VPD page.

## **LOCKING**

spin\_lock\_irqsave(host lock)

# **ata\_scsiop\_noop**

#### **LINUX**

Kernel Hackers ManualApril 2009

#### **Name**

ata\_scsiop\_noop — Command handler that simply returns success.

unsigned int **ata\_scsiop\_noop** (struct ata\_scsi\_args \* args, u8 \* rbuf);

#### **Arguments**

args

device IDENTIFY data / SCSI command of interest.

rbuf

Response buffer, to which simulated SCSI cmd output is sent.

#### **Description**

No operation. Simply returns success to caller, to indicate that the caller should successfully complete this SCSI command.

### **LOCKING**

spin\_lock\_irqsave(host lock)

# **ata\_msense\_caching**

#### **LINUX**

Kernel Hackers ManualApril 2009

#### **Name**

ata\_msense\_caching — Simulate MODE SENSE caching info page

## **Synopsis**

unsigned int **ata\_msense\_caching** (u16 \* id, u8 \* buf);

#### **Arguments**

id

device IDENTIFY data

buf

output buffer

# **Description**

Generate a caching info page, which conditionally indicates write caching to the SCSI layer, depending on device capabilities.

## **LOCKING**

None.

# **ata\_msense\_ctl\_mode**

#### **LINUX**

Kernel Hackers ManualApril 2009

#### **Name**

ata\_msense\_ctl\_mode — Simulate MODE SENSE control mode page

### **Synopsis**

unsigned int **ata\_msense\_ctl\_mode** (u8 \* buf);

### **Arguments**

buf

output buffer

### **Description**

Generate a generic MODE SENSE control mode page.

# **LOCKING**

None.

# **ata\_msense\_rw\_recovery**

#### **LINUX**

Kernel Hackers ManualApril 2009

#### **Name**

ata\_msense\_rw\_recovery — Simulate MODE SENSE r/w error recovery page

## **Synopsis**

unsigned int **ata\_msense\_rw\_recovery** (u8 \* buf);

# **Arguments**

buf

output buffer

# **Description**

Generate a generic MODE SENSE r/w error recovery page.

# **LOCKING**

None.

# **ata\_scsiop\_mode\_sense**

#### **LINUX**

Kernel Hackers ManualApril 2009

#### **Name**

ata\_scsiop\_mode\_sense — Simulate MODE SENSE 6, 10 commands

### **Synopsis**

unsigned int **ata\_scsiop\_mode\_sense** (struct ata\_scsi\_args \* args, u8 \* rbuf);

### **Arguments**

args

device IDENTIFY data / SCSI command of interest.

rbuf

Response buffer, to which simulated SCSI cmd output is sent.

### **Description**

Simulate MODE SENSE commands. Assume this is invoked for direct access devices (e.g. disks) only. There should be no block descriptor for other device types.

#### **LOCKING**

spin\_lock\_irqsave(host lock)

# **ata\_scsiop\_read\_cap**

#### **LINUX**

Kernel Hackers ManualApril 2009

#### **Name**

ata\_scsiop\_read\_cap — Simulate READ CAPACITY[ 16] commands

# **Synopsis**

unsigned int **ata\_scsiop\_read\_cap** (struct ata\_scsi\_args \* args, u8 \* rbuf);

## **Arguments**

args

device IDENTIFY data / SCSI command of interest.

rbuf

Response buffer, to which simulated SCSI cmd output is sent.

### **Description**

Simulate READ CAPACITY commands.

# **LOCKING**

None.

# **ata\_scsiop\_report\_luns**

**LINUX**

Kernel Hackers ManualApril 2009

#### **Name**

ata\_scsiop\_report\_luns — Simulate REPORT LUNS command

# **Synopsis**

unsigned int **ata\_scsiop\_report\_luns** (struct ata\_scsi\_args \* args, u8 \* rbuf);

### **Arguments**

args

device IDENTIFY data / SCSI command of interest.

rbuf

Response buffer, to which simulated SCSI cmd output is sent.

# **Description**

Simulate REPORT LUNS command.

## **LOCKING**

spin\_lock\_irqsave(host lock)

# **atapi\_xlat**

#### **LINUX**

Kernel Hackers ManualApril 2009

#### **Name**

atapi\_xlat — Initialize PACKET taskfile

unsigned int **atapi\_xlat** (struct ata\_queued\_cmd \* qc);

### **Arguments**

qc

command structure to be initialized

# **LOCKING**

spin\_lock\_irqsave(host lock)

### **RETURNS**

Zero on success, non-zero on failure.

# **ata\_scsi\_find\_dev**

#### **LINUX**

Kernel Hackers ManualApril 2009

### **Name**

ata\_scsi\_find\_dev — lookup ata\_device from scsi\_cmnd

# **Synopsis**

struct ata\_device \* **ata\_scsi\_find\_dev** (struct ata\_port \* ap, const struct scsi\_device \* scsidev);

#### **Arguments**

ap

ATA port to which the device is attached

scsidev

SCSI device from which we derive the ATA device

# **Description**

Given various information provided in struct scsi\_cmnd, map that onto an ATA bus, and using that mapping determine which ata\_device is associated with the SCSI command to be sent.

### **LOCKING**

spin\_lock\_irqsave(host lock)

### **RETURNS**

Associated ATA device, or NULL if not found.

# **ata\_scsi\_pass\_thru**

**LINUX**

Kernel Hackers ManualApril 2009

#### **Name**

ata\_scsi\_pass\_thru — convert ATA pass-thru CDB to taskfile

# **Synopsis**

unsigned int **ata\_scsi\_pass\_thru** (struct ata\_queued\_cmd \* qc);

#### **Arguments**

qc

command structure to be initialized

### **Description**

Handles either 12 or 16-byte versions of the CDB.

### **RETURNS**

Zero on success, non-zero on failure.

# **ata\_get\_xlat\_func**

#### **LINUX**

Kernel Hackers ManualApril 2009

#### **Name**

ata\_get\_xlat\_func — check if SCSI to ATA translation is possible

## **Synopsis**

ata\_xlat\_func\_t **ata\_get\_xlat\_func** (struct ata\_device \* dev, u8 cmd);

### **Arguments**

dev

ATA device

cmd

SCSI command opcode to consider

#### **Description**

Look up the SCSI command given, and determine whether the SCSI command is to be translated or simulated.

#### **RETURNS**

Pointer to translation function if possible, NULL if not.

# **ata\_scsi\_dump\_cdb**

#### **LINUX**

Kernel Hackers ManualApril 2009

#### **Name**

ata\_scsi\_dump\_cdb — dump SCSI command contents to dmesg

#### **Synopsis**

void **ata\_scsi\_dump\_cdb** (struct ata\_port \* ap, struct scsi\_cmnd \* cmd);

#### **Arguments**

ap

ATA port to which the command was being sent

cmd

SCSI command to dump

### **Description**

Prints the contents of a SCSI command via printk.

# **ata\_scsi\_offline\_dev**

#### **LINUX**

Kernel Hackers ManualApril 2009

#### **Name**

ata\_scsi\_offline\_dev — offline attached SCSI device

# **Synopsis**

int **ata\_scsi\_offline\_dev** (struct ata\_device \* dev);

## **Arguments**

dev

ATA device to offline attached SCSI device for

## **Description**

This function is called from ata\_eh\_hotplug and responsible for taking the SCSI device attached to dev offline. This function is called with host lock which protects dev->sdev against clearing.

# **LOCKING**

spin\_lock\_irqsave(host lock)

# **RETURNS**

1 if attached SCSI device exists, 0 otherwise.

# **ata\_scsi\_remove\_dev**

#### **LINUX**

Kernel Hackers ManualApril 2009

#### **Name**

ata\_scsi\_remove\_dev — remove attached SCSI device

# **Synopsis**

void **ata\_scsi\_remove\_dev** (struct ata\_device \* dev);

## **Arguments**

dev

ATA device to remove attached SCSI device for

### **Description**

This function is called from  $\text{ata\_eh\_scsi\_hotplug}$  and responsible for removing the SCSI device attached to dev.

# **LOCKING**

Kernel thread context (may sleep).

# **ata\_scsi\_media\_change\_notify**

#### **LINUX**

Kernel Hackers ManualApril 2009

#### **Name**

ata\_scsi\_media\_change\_notify — send media change event

void **ata\_scsi\_media\_change\_notify** (struct ata\_device \* dev);

### **Arguments**

dev

Pointer to the disk device with media change event

# **Description**

Tell the block layer to send a media change notification event.

# **LOCKING**

spin\_lock\_irqsave(host lock)

# **ata\_scsi\_hotplug**

#### **LINUX**

Kernel Hackers ManualApril 2009

#### **Name**

ata\_scsi\_hotplug — SCSI part of hotplug

# **Synopsis**

void **ata\_scsi\_hotplug** (struct work\_struct \* work);

#### **Arguments**

work

Pointer to ATA port to perform SCSI hotplug on

### **Description**

Perform SCSI part of hotplug. It's executed from a separate workqueue after EH completes. This is necessary because SCSI hot plugging requires working EH and hot unplugging is synchronized with hot plugging with a mutex.

#### **LOCKING**

Kernel thread context (may sleep).

# **ata\_scsi\_user\_scan**

#### **LINUX**

Kernel Hackers ManualApril 2009

#### **Name**

ata\_scsi\_user\_scan — indication for user-initiated bus scan

### **Synopsis**

int **ata\_scsi\_user\_scan** (struct Scsi\_Host \* shost, unsigned int channel, unsigned int id, unsigned int lun);

#### **Arguments**

shost

SCSI host to scan

channel

Channel to scan

id

ID to scan

lun

LUN to scan

## **Description**

This function is called when user explicitly requests bus scan. Set probe pending flag and invoke EH.

### **LOCKING**

SCSI layer (we don't care)

### **RETURNS**

Zero.

# **ata\_scsi\_dev\_rescan**

**LINUX**

Kernel Hackers ManualApril 2009

#### **Name**

ata\_scsi\_dev\_rescan — initiate scsi\_rescan\_device

# **Synopsis**

void **ata\_scsi\_dev\_rescan** (struct work\_struct \* work);

## **Arguments**

work

Pointer to ATA port to perform scsi\_rescan\_device

# **Description**

After ATA pass thru (SAT) commands are executed successfully, libata need to propagate the changes to SCSI layer. This function must be executed from ata\_aux\_wq such that sdev attach/detach don't race with rescan.

### **LOCKING**

Kernel thread context (may sleep).

# **Chapter 7. ATA errors and exceptions**

This chapter tries to identify what error/exception conditions exist for ATA/ATAPI devices and describe how they should be handled in implementation-neutral way.

The term 'error' is used to describe conditions where either an explicit error condition is reported from device or a command has timed out.

The term 'exception' is either used to describe exceptional conditions which are not errors (say, power or hotplug events), or to describe both errors and non-error exceptional conditions. Where explicit distinction between error and exception is necessary, the term 'non-error exception' is used.

# **7.1. Exception categories**

Exceptions are described primarily with respect to legacy taskfile + bus master IDE interface. If a controller provides other better mechanism for error reporting, mapping those into categories described below shouldn't be difficult.

In the following sections, two recovery actions - reset and reconfiguring transport - are mentioned. These are described further in [Section 7.2.](#page-182-0)

#### **7.1.1. HSM violation**

This error is indicated when STATUS value doesn't match HSM requirement during issuing or excution any ATA/ATAPI command.

#### **Examples**

- ATA\_STATUS doesn't contain !BSY && DRDY && !DRQ while trying to issue a command.
- !BSY && !DRQ during PIO data transfer.
- DRQ on command completion.
- !BSY && ERR after CDB tranfer starts but before the last byte of CDB is transferred. ATA/ATAPI standard states that "The device shall not terminate the PACKET command with an error before the last byte of the command packet has been written" in the error outputs description of PACKET command and the state diagram doesn't include such transitions.

In these cases, HSM is violated and not much information regarding the error can be acquired from STATUS or ERROR register. IOW, this error can be anything - driver bug, faulty device, controller and/or cable.

As HSM is violated, reset is necessary to restore known state. Reconfiguring transport for lower speed might be helpful too as transmission errors sometimes cause this kind of errors.

# **7.1.2. ATA/ATAPI device error (non-NCQ / non-CHECK CONDITION)**

These are errors detected and reported by ATA/ATAPI devices indicating device problems. For this type of errors, STATUS and ERROR register values are valid and describe error condition. Note that some of ATA bus errors are detected by ATA/ATAPI devices and reported using the same mechanism as device errors. Those cases are described later in this section.

For ATA commands, this type of errors are indicated by !BSY && ERR during command execution and on completion.

For ATAPI commands,

- !BSY && ERR && ABRT right after issuing PACKET indicates that PACKET command is not supported and falls in this category.
- !BSY && ERR(==CHK) && !ABRT after the last byte of CDB is transferred indicates CHECK CONDITION and doesn't fall in this category.
- !BSY && ERR(==CHK) && ABRT after the last byte of CDB is transferred \*probably\* indicates CHECK CONDITION and doesn't fall in this category.

Of errors detected as above, the followings are not ATA/ATAPI device errors but ATA bus errors and should be handled according to [Section 7.1.5.](#page-181-0)

CRC error during data transfer

This is indicated by ICRC bit in the ERROR register and means that corruption occurred during data transfer. Upto ATA/ATAPI-7, the standard specifies that this bit is only applicable to UDMA transfers but ATA/ATAPI-8 draft revision 1f says that the bit may be applicable to multiword DMA and PIO.

ABRT error during data transfer or on completion

Upto ATA/ATAPI-7, the standard specifies that ABRT could be set on ICRC errors and on cases where a device is not able to complete a command. Combined with the fact that MWDMA and PIO transfer errors aren't allowed to use ICRC bit upto ATA/ATAPI-7, it seems to imply that ABRT bit alone could indicate tranfer errors.

However, ATA/ATAPI-8 draft revision 1f removes the part that ICRC errors can turn on ABRT. So, this is kind of gray area. Some heuristics are needed here.
ATA/ATAPI device errors can be further categorized as follows.

Media errors

This is indicated by UNC bit in the ERROR register. ATA devices reports UNC error only after certain number of retries cannot recover the data, so there's nothing much else to do other than notifying upper layer.

READ and WRITE commands report CHS or LBA of the first failed sector but ATA/ATAPI standard specifies that the amount of transferred data on error completion is indeterminate, so we cannot assume that sectors preceding the failed sector have been transferred and thus cannot complete those sectors successfully as SCSI does.

Media changed / media change requested error

<<TODO: fill here>>

#### Address error

This is indicated by IDNF bit in the ERROR register. Report to upper layer.

Other errors

This can be invalid command or parameter indicated by ABRT ERROR bit or some other error condition. Note that ABRT bit can indicate a lot of things including ICRC and Address errors. Heuristics needed.

Depending on commands, not all STATUS/ERROR bits are applicable. These non-applicable bits are marked with "na" in the output descriptions but upto ATA/ATAPI-7 no definition of "na" can be found. However, ATA/ATAPI-8 draft revision 1f describes "N/A" as follows.

#### 3.2.3.3a N/A

A keyword the indicates a field has no defined value in this standard and should not be checked by the host or device. N/A fields should be cleared to zero.

So, it seems reasonable to assume that "na" bits are cleared to zero by devices and thus need no explicit masking.

### **7.1.3. ATAPI device CHECK CONDITION**

ATAPI device CHECK CONDITION error is indicated by set CHK bit (ERR bit) in the STATUS register after the last byte of CDB is transferred for a PACKET command. For this kind of errors, sense data should be acquired to gather information regarding the errors. REQUEST SENSE packet command should be used to acquire sense data.

Once sense data is acquired, this type of errors can be handled similary to other SCSI errors. Note that sense data may indicate ATA bus error (e.g. Sense Key 04h HARDWARE ERROR && ASC/ASCQ 47h/00h SCSI PARITY ERROR). In such cases, the error should be considered as an ATA bus error and handled according to [Section 7.1.5.](#page-181-0)

### **7.1.4. ATA device error (NCQ)**

NCQ command error is indicated by cleared BSY and set ERR bit during NCQ command phase (one or more NCQ commands outstanding). Although STATUS and ERROR registers will contain valid values describing the error, READ LOG EXT is required to clear the error condition, determine which command has failed and acquire more information.

READ LOG EXT Log Page 10h reports which tag has failed and taskfile register values describing the error. With this information the failed command can be handled as a normal ATA command error as in [Section 7.1.2](#page-179-0) and all other in-flight commands must be retried. Note that this retry should not be counted - it's likely that commands retried this way would have completed normally if it were not for the failed command.

Note that ATA bus errors can be reported as ATA device NCQ errors. This should be handled as described in [Section 7.1.5.](#page-181-0)

<span id="page-181-0"></span>If READ LOG EXT Log Page 10h fails or reports NQ, we're thoroughly screwed. This condition should be treated according to [Section 7.1.1.](#page-178-0)

### **7.1.5. ATA bus error**

ATA bus error means that data corruption occurred during transmission over ATA bus (SATA or PATA). This type of errors can be indicated by

- ICRC or ABRT error as described in [Section 7.1.2.](#page-179-0)
- Controller-specific error completion with error information indicating transmission error.
- On some controllers, command timeout. In this case, there may be a mechanism to determine that the timeout is due to transmission error.
- Unknown/random errors, timeouts and all sorts of weirdities.

As described above, transmission errors can cause wide variety of symptoms ranging from device ICRC error to random device lockup, and, for many cases, there is no way to tell if an error condition is due to transmission error or not; therefore, it's necessary to employ some kind of heuristic when dealing with errors and timeouts. For example, encountering repetitive ABRT errors for known supported command is likely to indicate ATA bus error.

Once it's determined that ATA bus errors have possibly occurred, lowering ATA bus transmission speed is one of actions which may alleviate the problem. See [Section 7.2.3](#page-184-0) for more information.

### **7.1.6. PCI bus error**

Data corruption or other failures during transmission over PCI (or other system bus). For standard BMDMA, this is indicated by Error bit in the BMDMA Status register. This type of errors must be logged as it indicates something is very wrong with the system. Resetting host controller is recommended.

### **7.1.7. Late completion**

This occurs when timeout occurs and the timeout handler finds out that the timed out command has completed successfully or with error. This is usually caused by lost interrupts. This type of errors must be logged. Resetting host controller is recommended.

### **7.1.8. Unknown error (timeout)**

This is when timeout occurs and the command is still processing or the host and device are in unknown state. When this occurs, HSM could be in any valid or invalid state. To bring the device to known state and make it forget about the timed out command, resetting is necessary. The timed out command may be retried.

Timeouts can also be caused by transmission errors. Refer to [Section 7.1.5](#page-181-0) for more details.

### **7.1.9. Hotplug and power management exceptions**

<<TODO: fill here>>

# **7.2. EH recovery actions**

This section discusses several important recovery actions.

### **7.2.1. Clearing error condition**

Many controllers require its error registers to be cleared by error handler. Different controllers may have different requirements.

For SATA, it's strongly recommended to clear at least SError register during error handling.

### **7.2.2. Reset**

During EH, resetting is necessary in the following cases.

- HSM is in unknown or invalid state
- HBA is in unknown or invalid state
- EH needs to make HBA/device forget about in-flight commands
- HBA/device behaves weirdly

Resetting during EH might be a good idea regardless of error condition to improve EH robustness. Whether to reset both or either one of HBA and device depends on situation but the following scheme is recommended.

- When it's known that HBA is in ready state but ATA/ATAPI device is in unknown state, reset only device.
- If HBA is in unknown state, reset both HBA and device.

HBA resetting is implementation specific. For a controller complying to taskfile/BMDMA PCI IDE, stopping active DMA transaction may be sufficient iff BMDMA state is the only HBA context. But even mostly taskfile/BMDMA PCI IDE complying controllers may have implementation specific requirements and mechanism to reset themselves. This must be addressed by specific drivers.

OTOH, ATA/ATAPI standard describes in detail ways to reset ATA/ATAPI devices.

#### PATA hardware reset

This is hardware initiated device reset signalled with asserted PATA RESET- signal. There is no standard way to initiate hardware reset from software although some hardware provides registers that allow driver to directly tweak the RESET- signal.

#### Software reset

This is achieved by turning CONTROL SRST bit on for at least 5us. Both PATA and SATA support it but, in case of SATA, this may require controller-specific support as the second Register FIS to clear SRST should be transmitted while BSY bit is still set. Note that on PATA, this resets both master and slave devices on a channel.

#### EXECUTE DEVICE DIAGNOSTIC command

Although ATA/ATAPI standard doesn't describe exactly, EDD implies some level of resetting, possibly similar level with software reset. Host-side EDD protocol can be handled with normal command processing and most SATA controllers should be able to handle EDD's just like other commands. As in software reset, EDD affects both devices on a PATA bus.

Although EDD does reset devices, this doesn't suit error handling as EDD cannot be issued while BSY is set and it's unclear how it will act when device is in unknown/weird state.

#### ATAPI DEVICE RESET command

This is very similar to software reset except that reset can be restricted to the selected device without affecting the other device sharing the cable.

SATA phy reset

This is the preferred way of resetting a SATA device. In effect, it's identical to PATA hardware reset. Note that this can be done with the standard SCR Control register. As such, it's usually easier to implement than software reset.

One more thing to consider when resetting devices is that resetting clears certain configuration parameters and they need to be set to their previous or newly adjusted values after reset.

Parameters affected are.

- CHS set up with INITIALIZE DEVICE PARAMETERS (seldomly used)
- Parameters set with SET FEATURES including transfer mode setting
- Block count set with SET MULTIPLE MODE
- Other parameters (SET MAX, MEDIA LOCK...)

ATA/ATAPI standard specifies that some parameters must be maintained across hardware or software reset, but doesn't strictly specify all of them. Always reconfiguring needed parameters after reset is required for robustness. Note that this also applies when resuming from deep sleep (power-off).

Also, ATA/ATAPI standard requires that IDENTIFY DEVICE / IDENTIFY PACKET DEVICE is issued after any configuration parameter is updated or a hardware reset and the result used for further operation. OS driver is required to implement revalidation mechanism to support this.

### <span id="page-184-0"></span>**7.2.3. Reconfigure transport**

For both PATA and SATA, a lot of corners are cut for cheap connectors, cables or controllers and it's quite common to see high transmission error rate. This can be mitigated by lowering transmission speed.

The following is a possible scheme Jeff Garzik suggested.

If more than \$N (3?) transmission errors happen in 15 minutes,

- if SATA, decrease SATA PHY speed. if speed cannot be decreased,
- decrease UDMA xfer speed. if at UDMA0, switch to PIO4,

• decrease PIO xfer speed. if at PIO3, complain, but continue

# **Chapter 8. ata\_piix Internals**

# **ich\_pata\_cable\_detect**

### **LINUX**

Kernel Hackers ManualApril 2009

### **Name**

ich\_pata\_cable\_detect — Probe host controller cable detect info

# **Synopsis**

int **ich\_pata\_cable\_detect** (struct ata\_port \* ap);

# **Arguments**

ap

Port for which cable detect info is desired

## **Description**

Read 80c cable indicator from ATA PCI device's PCI config register. This register is normally set by firmware (BIOS).

## **LOCKING**

None (inherited from caller).

# **piix\_pata\_prereset**

### **LINUX**

Kernel Hackers ManualApril 2009

### **Name**

piix\_pata\_prereset — prereset for PATA host controller

# **Synopsis**

int **piix\_pata\_prereset** (struct ata\_link \* link, unsigned long deadline);

## **Arguments**

link

Target link

deadline

deadline jiffies for the operation

# **LOCKING**

None (inherited from caller).

# **piix\_set\_piomode**

### **LINUX**

Kernel Hackers ManualApril 2009

### **Name**

piix\_set\_piomode — Initialize host controller PATA PIO timings

# **Synopsis**

void **piix\_set\_piomode** (struct ata\_port \* ap, struct ata\_device \* adev);

### **Arguments**

ap

Port whose timings we are configuring

adev

um

# **Description**

Set PIO mode for device, in host controller PCI config space.

## **LOCKING**

None (inherited from caller).

# **do\_pata\_set\_dmamode**

### **LINUX**

Kernel Hackers ManualApril 2009

### **Name**

do\_pata\_set\_dmamode — Initialize host controller PATA PIO timings

## **Synopsis**

```
void do_pata_set_dmamode (struct ata_port * ap, struct ata_device * adev, int
isich);
```
## **Arguments**

ap

Port whose timings we are configuring

adev

Drive in question

isich

set if the chip is an ICH device

### **Description**

Set UDMA mode for device, in host controller PCI config space.

### **LOCKING**

None (inherited from caller).

# **piix\_set\_dmamode**

#### **LINUX**

Kernel Hackers ManualApril 2009

### **Name**

piix\_set\_dmamode — Initialize host controller PATA DMA timings

## **Synopsis**

void **piix\_set\_dmamode** (struct ata\_port \* ap, struct ata\_device \* adev);

### **Arguments**

ap

Port whose timings we are configuring

adev

um

### **Description**

Set MW/UDMA mode for device, in host controller PCI config space.

# **LOCKING**

None (inherited from caller).

# **ich\_set\_dmamode**

**LINUX**

Kernel Hackers ManualApril 2009

### **Name**

ich\_set\_dmamode — Initialize host controller PATA DMA timings

# **Synopsis**

void *ich\_set\_dmamode* (struct ata\_port \* ap, struct ata\_device \* adev);

# **Arguments**

ap

Port whose timings we are configuring

adev

um

# **Description**

Set MW/UDMA mode for device, in host controller PCI config space.

*Chapter 8. ata\_piix Internals*

# **LOCKING**

None (inherited from caller).

# **piix\_check\_450nx\_errata**

### **LINUX**

Kernel Hackers ManualApril 2009

### **Name**

piix\_check\_450nx\_errata — Check for problem 450NX setup

## **Synopsis**

int **piix\_check\_450nx\_errata** (struct pci\_dev \* ata\_dev);

## **Arguments**

ata\_dev

the PCI device to check

# **Description**

Check for the present of 450NX errata #19 and errata #25. If they are found return an error code so we can turn off DMA

# **piix\_init\_one**

**LINUX**

Kernel Hackers ManualApril 2009

### **Name**

piix\_init\_one — Register PIIX ATA PCI device with kernel services

# **Synopsis**

int **piix\_init\_one** (struct pci\_dev \* pdev, const struct pci\_device\_id \* ent);

# **Arguments**

pdev

PCI device to register

ent

Entry in piix\_pci\_tbl matching with pdev

# **Description**

Called from kernel PCI layer. We probe for combined mode (sigh), and then hand over control to libata, for it to do the rest.

# **LOCKING**

Inherited from PCI layer (may sleep).

# **RETURNS**

Zero on success, or -ERRNO value.

# **Chapter 9. sata\_sil Internals**

# **sil\_set\_mode**

### **LINUX**

Kernel Hackers ManualApril 2009

### **Name**

sil\_set\_mode — wrap set\_mode functions

# **Synopsis**

int **sil\_set\_mode** (struct ata\_link \* link, struct ata\_device \*\* r\_failed);

### **Arguments**

link

link to set up

r\_failed

returned device when we fail

## **Description**

Wrap the libata method for device setup as after the setup we need to inspect the results and do some configuration work

# **sil\_dev\_config**

**LINUX**

Kernel Hackers ManualApril 2009

### **Name**

sil\_dev\_config — Apply device/host-specific errata fixups

# **Synopsis**

void **sil\_dev\_config** (struct ata\_device \* dev) ;

## **Arguments**

dev

Device to be examined

# **Description**

After the IDENTIFY [PACKET] DEVICE step is complete, and a device is known to be present, this function is called. We apply two errata fixups which are specific to Silicon Image, a Seagate and a Maxtor fixup.

For certain Seagate devices, we must limit the maximum sectors to under 8K.

For certain Maxtor devices, we must not program the drive beyond udma5.

Both fixups are unfairly pessimistic. As soon as I get more information on these errata, I will create a more exhaustive list, and apply the fixups to only the specific devices/hosts/firmwares that need it.

20040111 - Seagate drives affected by the Mod15Write bug are blacklisted The Maxtor quirk is in the blacklist, but I'm keeping the original pessimistic fix for the following reasons... - There seems to be less info on it, only one device gleaned off the Windows driver, maybe only one is affected. More info would be greatly appreciated. - But then again UDMA5 is hardly anything to complain about

# **Chapter 10. Thanks**

The bulk of the ATA knowledge comes thanks to long conversations with Andre Hedrick (www.linux-ide.org), and long hours pondering the ATA and SCSI specifications.

Thanks to Alan Cox for pointing out similarities between SATA and SCSI, and in general for motivation to hack on libata.

libata's device detection method, ata\_pio\_devchk, and in general all the early probing was based on extensive study of Hale Landis's probe/reset code in his ATADRVR driver (www.ata-atapi.com).